## Lq wklv lvvxh

Hg lwr [uldo11111111111111111111111111111111111111111111111111111111111115](#page-1-0) GDWY Qhz [v1111111111111111111111111111111111111111111111111111111116](#page-2-0) Vlohq wnh| [111111111111111111111111111111111111111111111111111111111117](#page-3-0) 57f p v Or r n wk ur x j k ilowhu x vlqj d \ LJ 1111111111111111111 GDWY0H{ s uhvv Sur mhf w0 Ghf hp e hu x s g [dwh111111114](#page-13-0) 7 GDWY Dq Lq wur g x f w r q w GDWY 0 Sduw5 1111[1111111111114](#page-14-0)8 OJ ROHG0XK G0WY wr s t x dolw| [11111111111111111111111111114](#page-18-0) < 4 5 J K } I uht x hq f | Fr x q whu Ñ I r oor z x s [11111111111115](#page-19-0) 3 FT 0GDWY uhp hp e huv P dwlog [d1111111111111111111111111115](#page-22-0) 6 Dq whqqd ir u K dp 0WY Uhf hs wir q i ur p wkh [LVV11115](#page-25-0)9  $GL$  whp shudw uh frq wur oohg vrog hulq j [vwdwlr](#page-27-0)q 115; Vwloos If wx uhv dqq i odvk j x q v 0 SduwRqh 11111111111111111111111111111111111 I P 0DWY ddj qp hqw0d qhz dssur df k 11111[11111111111111116](#page-32-0)6 Fds wlr q f r q [whvw1111111111111111111111111111111111111111111111116](#page-35-0) 9 Lq i r up dwlr q [1111111111111111111111111111111111111111111111111111116](#page-36-0) : Fr p lq j x s lq FT [0GDWY11111111111111111111111111111111111116](#page-37-0) ;

## Fr qwlexwdj Dxwkr uv

P lf k dho Hqz dug v J : FSI Gdy lg K r og hq J 6 Z X Q Mr k q K x g vr q J 6 UI O Nhq Nr q hf k | Z 9 K K F Nodx v Nudp hu GO7 NFN P Inh Vwhy hq v J : J WQ

Wuhyr u Eur z q J; FM Ulf k dug Fdughg YN7 [ UO W p w p GO4P IN

## *Editorial*

Wow! 2016 and its CO-DATV's third birthday. We produced our first magazine in February 2013. This came out of a drive to push ATV further and faster than had ever been tried before. By issue 5 (August) we took an another ambitious decision to move from a bi-monthly publication to a monthly publication.

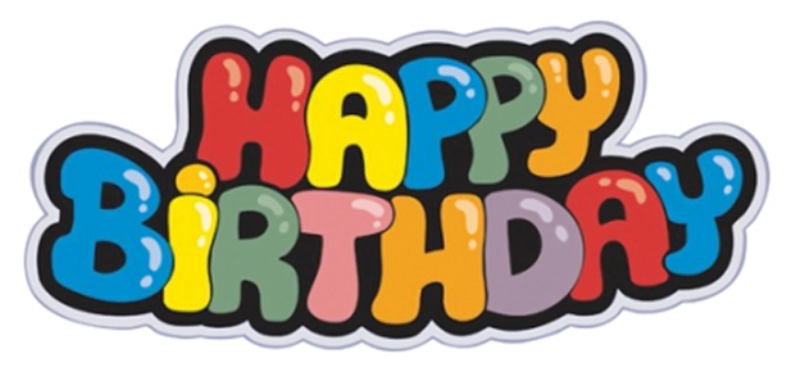

The original format chosen was eBook (ePub, mobi, AZW3) and it was hoped to develop an app so that the magazine would just appear on you eBook reader app every month. This is the one link in the chain we have not yet developed, but we did add a PDF format download so that readers that did not own an eBook reader would not miss out.

The original production team of Ian and Trevor were joined by Terry who took over the complete production of the PDF version. (Trying to do both proved too much for my ageing brain cell - Ian)

We have never had a monthly ATV magazine before and it is hard work that requires a team effort to keep it in production.

<span id="page-1-0"></span>The main worry was not 'could we produce a magazine in three versions of eBook and a PDF copy', but could we find enough copy! We have been blessed with an overwhelming level of support with regular contributions from John our

construction project ace through to Ken our DATV express expert. Mike our Micro controller whizz and Richard, who has put digital world together.

We also wanted to widen the subjects covered to include more than just DATV and the communication side of our hobby. Dave keeps popping up with updates on his home constructed quad copter and Trevor has put together film production training based around simple bridge cameras that can be used for stills and movies.

This issue we have also looked backwards to what is often called the golden age of ATV with a look at the first ATV outside broadcast vehicle 'Matilda' and its appearance at the 1957 Dagenham show. We are indebted to Simon Hall for the photographs which we believe were taken by his father Bill Hall.

Sorry to end on sad news, but Mike our Micro controller whizz, who has been a major contributor and supporter of this magazine is still very ill. As we reported in earlier issues, he has had major surgery and was released from hospital only a few weeks back and yes, he jumped back into the saddle and produced copy for this issue, but has had a further relapse,. More surgery and in the next few days will be starting more Chemo therapy. This time for a tumour.

Mike has supported CQ-DATV from issue one and I am sure we all wish him well and hope he makes a full recovery.

#### **CO-DATV** Production team

**Please note: articles in this magazine are provided with absolutely no warranty whatsoever; neither the contributors** nor **CQ-DATV** accept any responsibility or **liability for loss or damage resulting from readers choosing to apply this content to theirs or others computers and equipment.**

## **GDWY Qhz v**

### Daglyhuvdul

With EDWF +Edvigi vw nh Dp dwhxu Whohylvirg Foxe, hyhawdo sxedvkhad odqqp dun lvvxh/ 583/ri wkhlut xduwhud +B, p di d}lgh FT 000Y1

With duh or nigi ir ud ghz p hp ehuvkls vhfuhwdul dgg dovr iruvrphrghw fuhdwhdglggh{riuhfhqwFT0WYv1Wkh|duh dovr vwo orrnigi iru yroxgwhhu w khoszlwk wkh uh0  $q$ hyh $q$ sp hqwri wkhluzhe yhuylfhy/ $q$ f $\alpha$ q $q$ j wkh php ehuykls gdwdedvh1

#### GDWY0H{ suhvy Sur nhf w

DuwZ D; UPF kdv uhsruwhg w wkh surmhfwwhdp wkdw57 hdfk eodgn SFE\*v z huh uhf hlyhg wkly z hhn dgg wkh hawluh sduw nlw z dv wkha ghdyhuha w wkh SFED dvvhp ed krxvh ra 53490340 551 Vhvwgj riwkh ghz dvvhp edig GDVWOH suhvv erdugv lv h{shfwhq w ehjlq wklv frplqj zhhn1

 $: 6111$ gh Nhg Z  $9KKF$ 

### TxdgruGurghB

FT0GDWY kdv grz kdg dwohdywykuhh duwfohy rg Txdg frswhu DWY1

Zh kdyh uhvivwhg fdodgj wkhvh ghylfhv Gurghv ehfdxvh riwkh plowdul dan/exwLawhokdyh arz sxwwjhwkhu Gurah 433 d 6G p dvwhuslhfh riduwdgg dluerugh whfkgroril/zrunlgizlwk Duv Hohfwurgfd IxwxuhOde-xvlgi Lawho<sup>3</sup> whfkgroril dgg Dvf haglaj Vhf karorj lhv\*gurghv w sxvk wkh erxagdulhv ri z kdwÖ srvvledn1

#### Vhh krz lwz dv gr gh1

kws=22z z z 1lqwholf r p 2f r qwhqw2z z z 2xv2hq2hyhqwv2ylghr v2p d nlgj 0r i 0gur gh04331kwp o

### Fr avhawr a

With EDWF\*v 5349 Frgyhgwrg iru Dp dwhxu Whohylvirg +FDW49, zlopeh khog ig wkh Frgihungfh Urrp ri wkh UDI Pxvhxp Frvirug +qhdu Vhorug/ Vkursvkluh, rq Vdwxuqd| 57 Vhswhp ehudgg Vxggd| 58 Vhswhp ehul

With UDI Pxvhxp Frvirug lv ghdu wr magfwlrg 6 riwkh P87> ixuwkhu ghwdlov fdg eh ir xgg khuh=

#### $k$ wws= $22z$  z z 1 udip x vhxp 1 r uj 1 x n  $2f$  r virug 2

Dwhqghhv w FDW49 z looeh ded w ylhz wkh Pxvhxp h{klelw dgg wh h z looeh vhwdvlgh lg wkh surjudp p h iru wklv1 Ghwdlov ri vxlwded krwhov ghduel zlopeh sxedvkhalq qxhfrxuvh1

With EDWF ElhagldoJ hahudoPhhwaj zloowdnh sodfh rawkh Vxggd diwhugrrg1

Gdyh J; JNT

<span id="page-2-0"></span>FT 0GDWY 65 0I heuxdul 5349

## *Silent key*

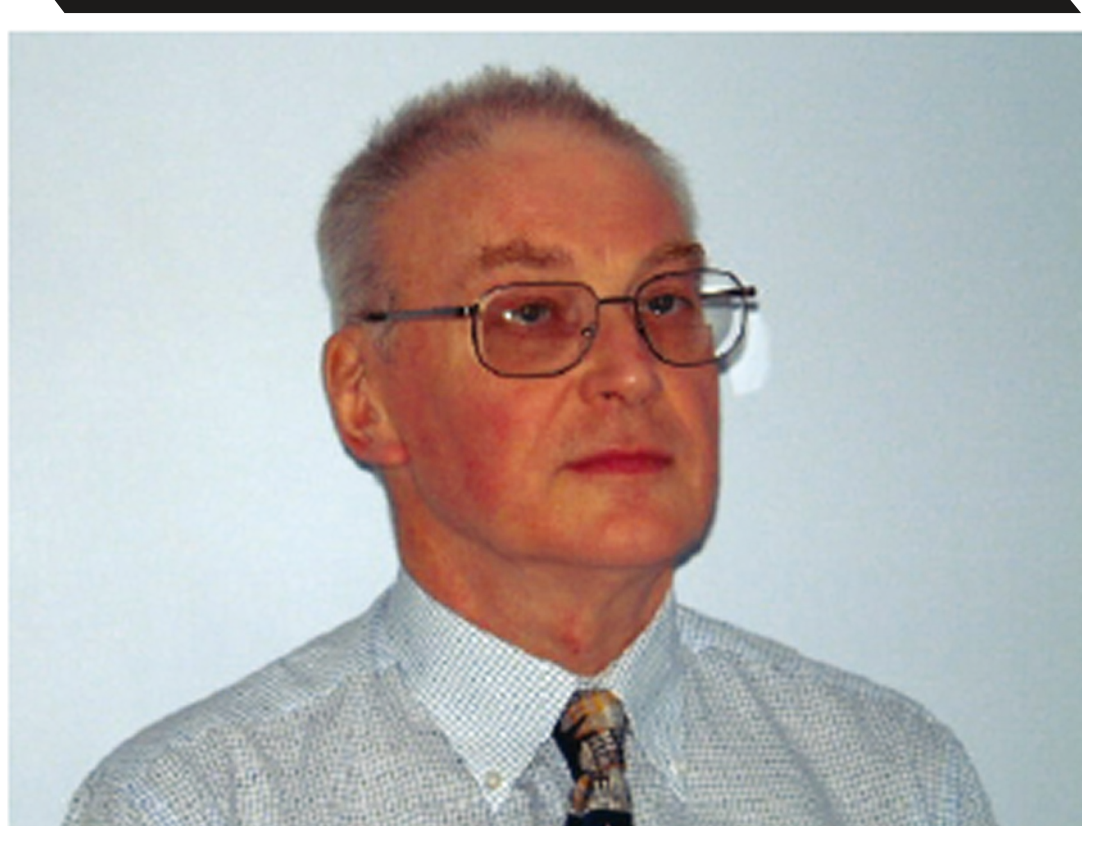

Sadly, on Friday 8th January 2016, Peter Blakeborough G3PYB, the BATC president, passed away. Peter was an important part of the ATV community and will be missed by us all.

His name first appeared on my radar when I became BATC secretary. I researched all the previous secretary's and their contributions to the BATC in order to formulate my own role roll. Peter was an early secretary back in ???? but had left before I joined committee.

<span id="page-3-0"></span>It became evident when his picture appeared in CQ-TV 75 operating a Portable SSTV station on Silver Hill Jamaica, that he had left BATC committee because of a job move.

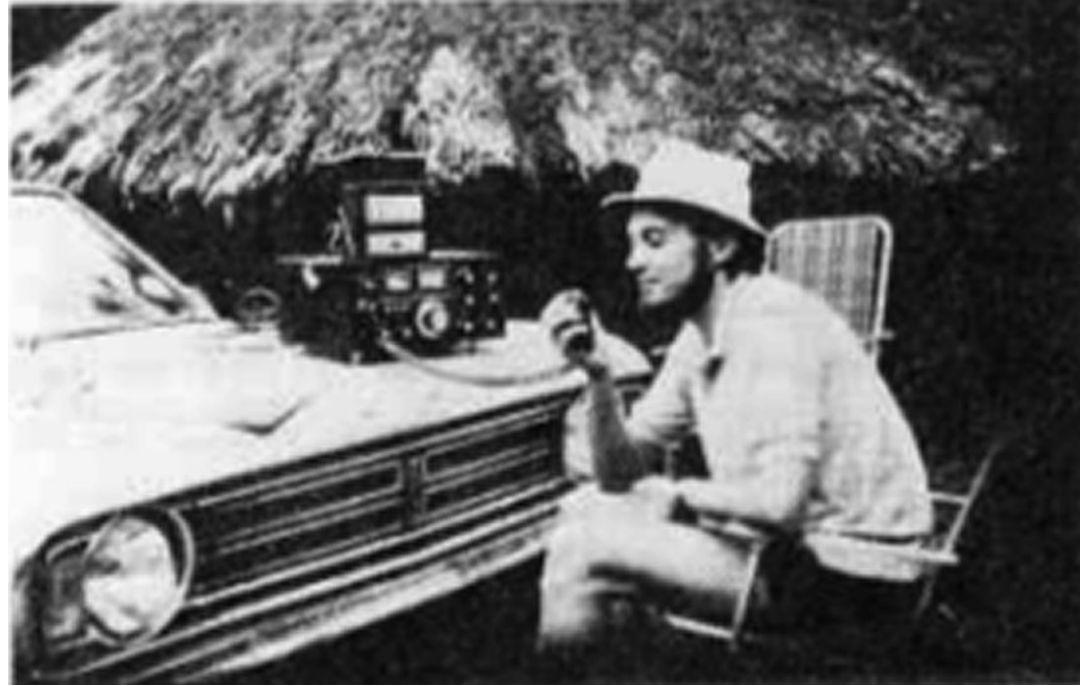

In those early days you needed a special license for ATV and with it came a special call sign that ended in /T. Peter's was G6ACU/T

He did reappear in the UK and formed a relationship with Wood and Douglas and was always part of their rally stands, mostly demonstrating his own 10GHz portable ATV equipment, rather than the latest Wood and Douglas products. The relationship continued as Wood and Douglas left the amateur radio scene and moved into professional products for lots of industries, including Broadcast TV.

In the late 80's he appeared at my works QTH, Yorkshire Television, leaving behind Link Electronics where he had worked with Dave Mann G8ADM, the current BATC secretary. This is where I came to know him best.

Peter was part of an engineering and installation department. I was in VTR operations. We may have been separated by a floor and a different reporting structure, but we shared the

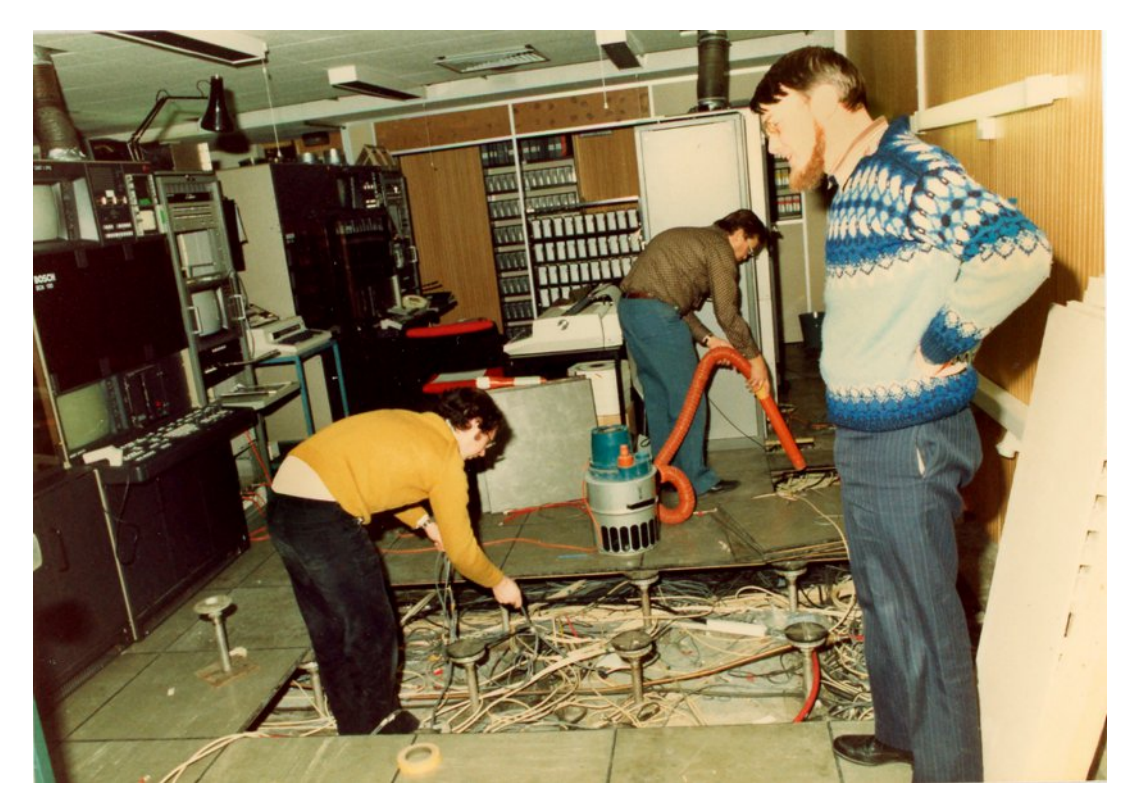

#### **A Youthful Peter, finding what lurked below the computer flooring in the VTR department, during a new installation**

same canteen and club bar and exchanged ideas, always about Amateur Television, which was a passion for both of us.

Peter introduced me to FM ATV. I was a little entrenched in 70cms and AM, but he was the driving force for adopting FM TV as ATV moved on up to the wider spaces of the 23 cms band.

Just in time because the opportunity to build a 23cms ATV repeater presented itself, GB3ET. The application had been completed by another ATV enthusiast, David Long G3PTU and had a site 1200 ft AGL (yes above ground level), this was the Emley Moor TV mast that supplied Yorkshire Television programs.

I mastered the control logic, Micro Processor Control and though I knew little about micro's and even less about RF, so Peter turning up really was a blessing. Peter was always an RF man, the expert on FM ATV and he worked in the same building. Yes, we became great friends, I know without his help G3BET would have never radiated its signal around Yorkshire.

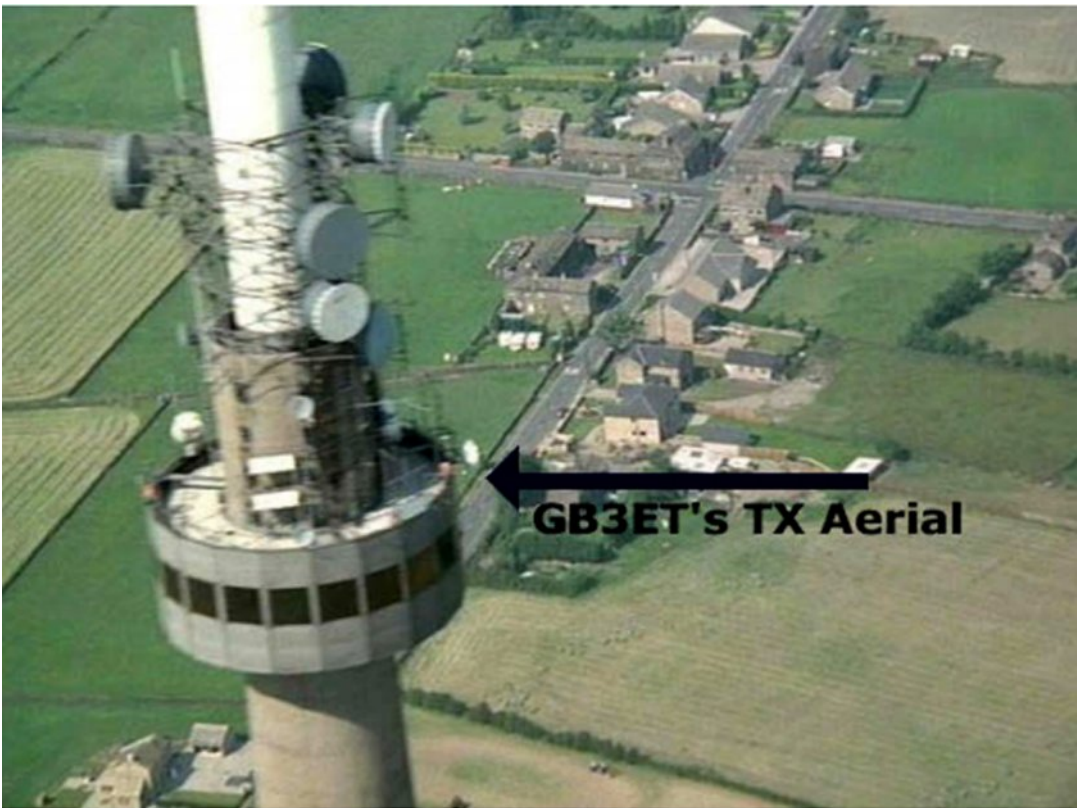

#### **The installation was even more fraught than the construction. The kit was housed in the Turret room, just below the TX aerial**

Access was via an open lift. I still remember both of us crammed in that lift together with a 19" rack when it stopped half way up! I think we considered the option of descending the climbing ladder. Fortunately after about 20mins it came back to life.

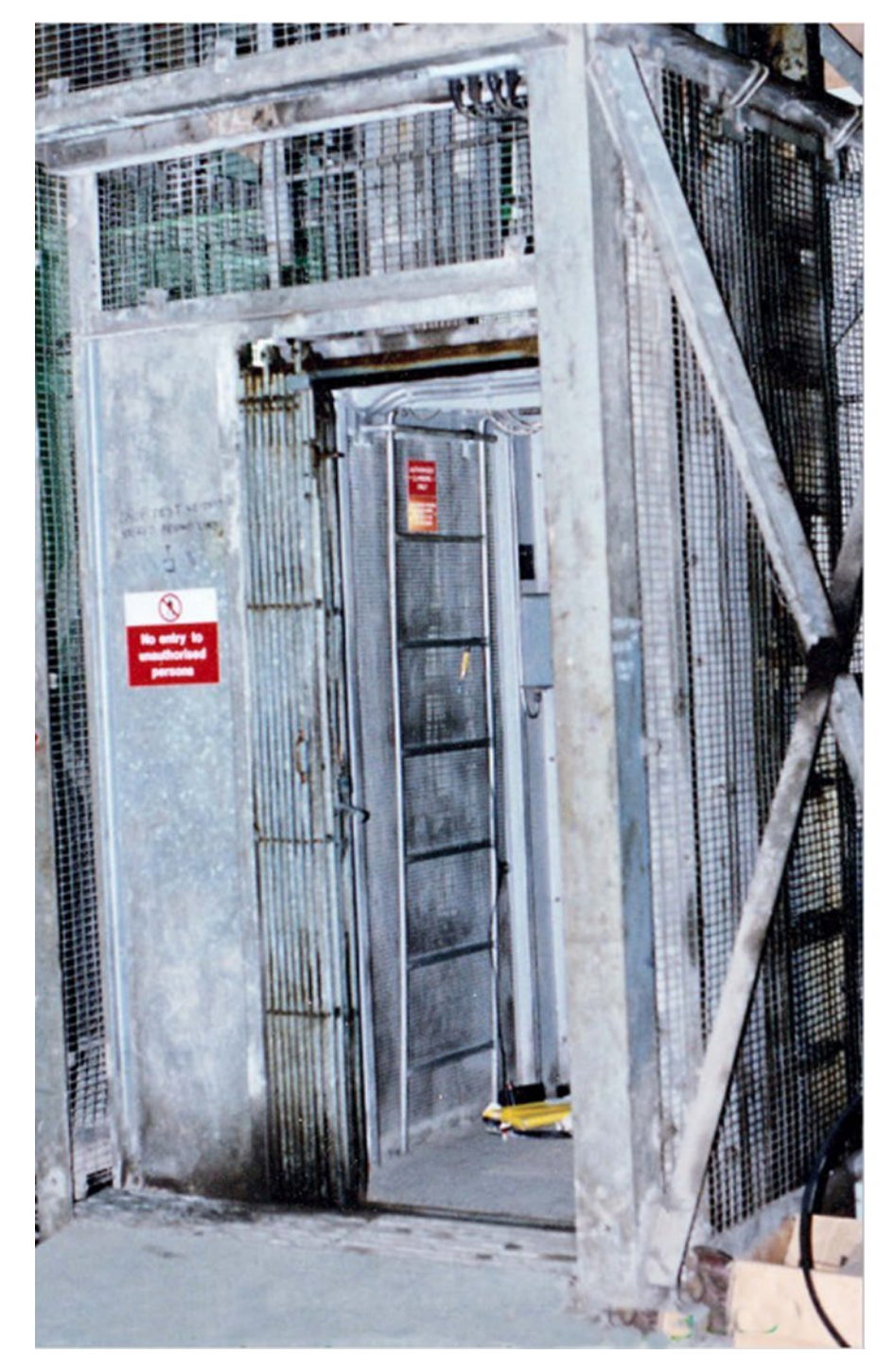

**Emley Moor tower lift** 

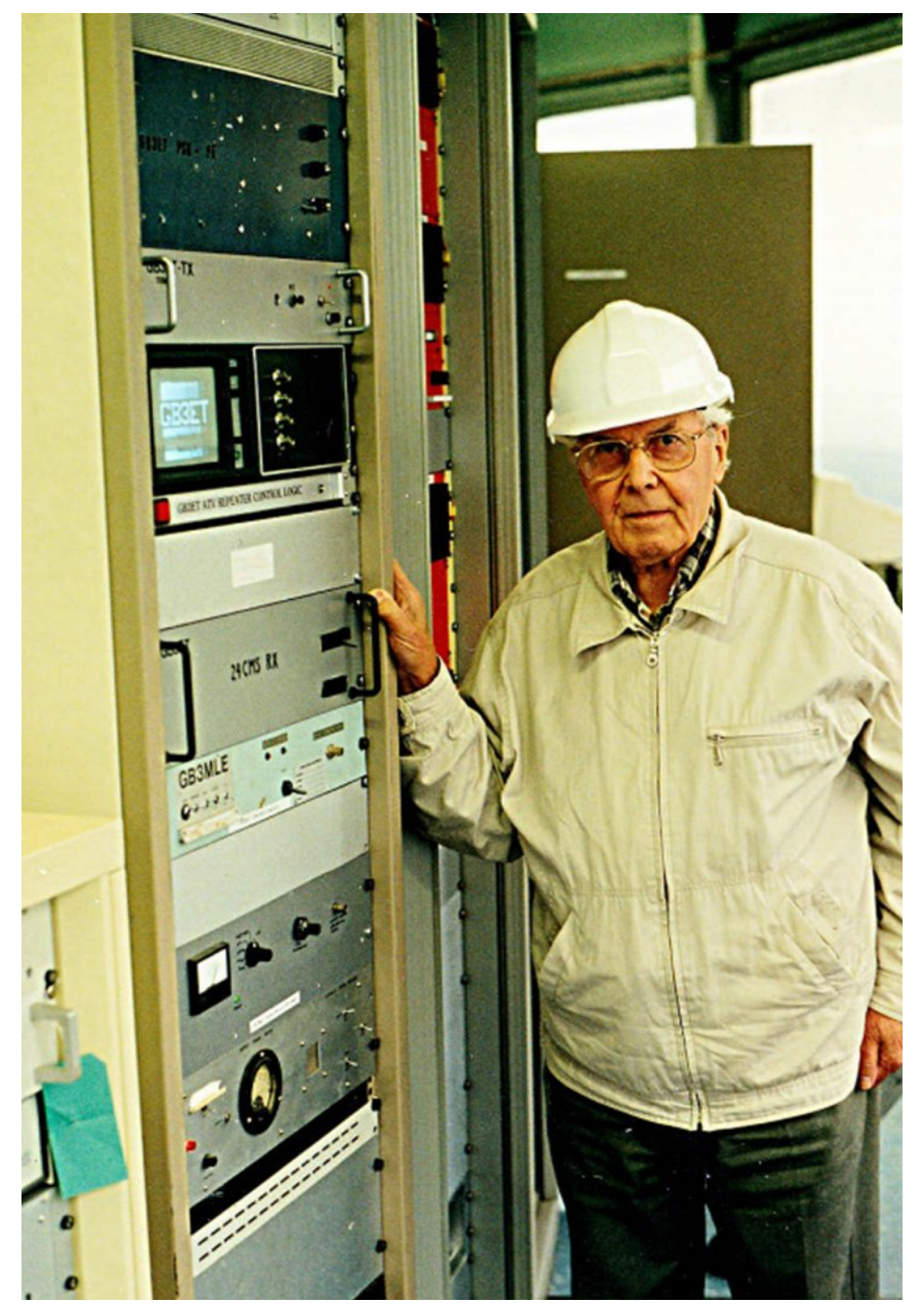

Some years later the late Grant Dixon came to see our installation

Sadly Yorkshire Television came to an end with a mass exit of people. We always likened it to the film The Great Escape, and as people left in waves, we named the waves after the three tunnels in the film, Tom, Dick and Harry. People even used to mimic releasing sand from their pockets.

After being interviewed for a wave of redundancies, Peter left in the Early 90's (Tom) I stayed until Harry (1998)

Peter moved into TV automation with Philip Drake Automation and spent a lot of time in Russia, even to working on the language, it was not the last of Peter. The BATC put a series of stands up at IBC and Peter was always there with his new company, so yes, we met every year and talked ATV.

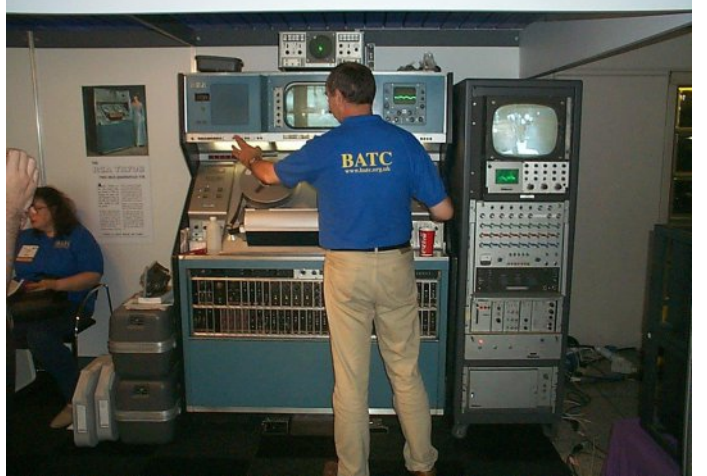

**The BATC IBC stand, Peter was working not too far away for Philip Drake**

via the latest BATC innovation (the BATC streamer). Some of the programs still exist in the library section today.

Is ATV the poorer because of his passing, yes, whatever the problem Peter had a solution and he has taken us from AM through FM into the digital age and will be sadly missed by everybody connected with ATV.

Goodbye Peter and thanks for being my supporter, helper and most of all friend **Trevor Brown G8CJS G6AGM/T**

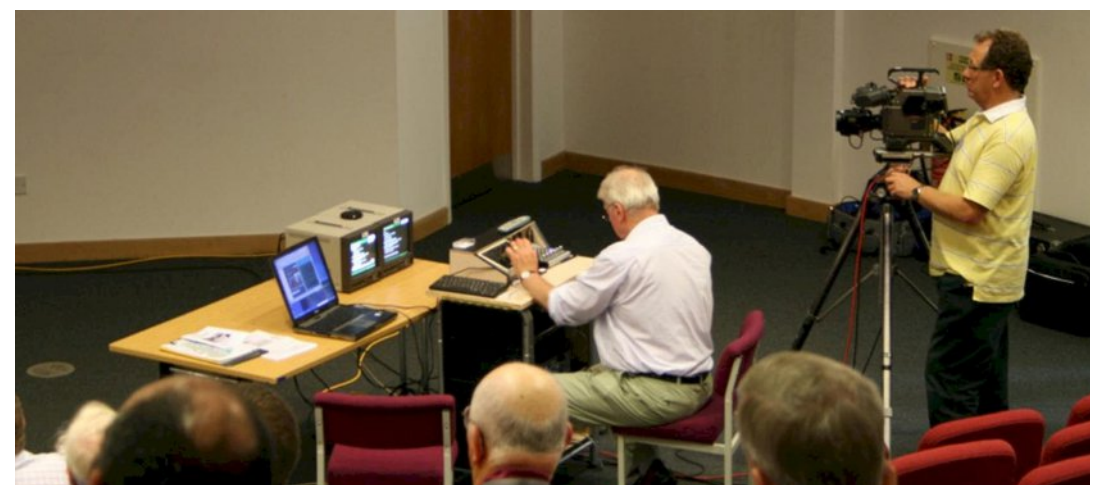

**Peter streaming one of the early AMSAT meetings on a homemade mixer he had put together a few days previously just for the event.**

When Mike Cox retired as the BATC president, I crossed my fingers, held my breath and asked Peter if he would take on the roll and well, the rest is history. He succeeded Mike Cox and became the BATC president. A role he was still performing when he passed away that Friday afternoon.

He contributed greatly in this role, and built a Veroboard vision mixer and turned up at both the Microwave round table meetings and the AMSAT colloquiums with this temperamental mixer, with which he streamed their lectures

**This is how I would like to remember Peter always setting up a Microwave link. BATC conventions, microwave contests, Peter was always there.**

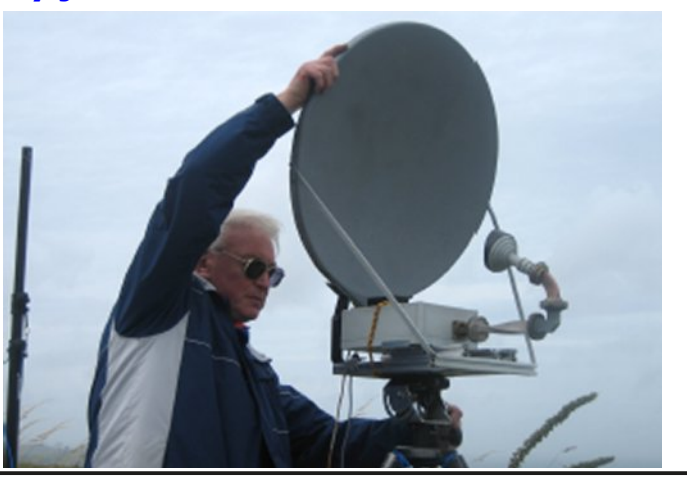

DWY Txduwhud 0Grq\*wp lvv dqrwkhulvvxh\$Vxevfuleh W gd

XVD ' 55133 | hdu/ Fdqdgd2P h{ If r ' 58133 | hdu G[ ' 65133 | hdu +XV ', F| ehu=' 482| u1 Ylvd/ P 2F/ DP H[ / Sd| Sdoyld Lqwhuqhw=zzz1dwytxduwhud1frp Fkht xhv ru Prqh| Rughuv w S1R1Er{ 48<7 Fuhvwdqh  $FD < 5658$ Sxedvkhg e| DWY Txduwhud who+<3<, 66; 09; ; : hp dlo= z d9vywC dwyt xduwhuol 1f r p

## 57fpvOrnwkurxjkilawhuxvlqjdlU

#### El Mkg Kxgvrg J6UIO

With iluvusduwriwkly duw't do/wkh ghyfulswlrg ri \LJ/ly wdnhg jurp da dssofdwrg arwhel Plfur Odpead Zluhohyv/Laf1dgg Iv uhsurgxfhg z lwk wkhlunigg shup Ivvirg1

### $Z$  kdwlv \ I.IB

\www.lxp Lurg Jdughw+\LJ, Ivdfulvwdowkdwkdvyhulklik T fkdudf whulvwf v1 Wklv klj k T sur ylghv yhul orz skdvh qrlvh lq rvfloodwruv dag p xow'Orfwdyhiuhtxhafl wxalqi iru erwk r vfloodwr uv daa ilayhuv

∖LJ fu|vwdov duh ÓjurzqÔjvlp lodu wr vlolfrg fu|vwdov1Wkh sxoohg ful vwdolv Óvdf hg dag glf hgÔ uhvxowlaj la vp doo\LJ fxehv1 +Xgir uw.gdwhd/wkhfxehvkdshlvgrg0xglirup/dggdvd uhvxowkdv grg0xglirup frxsdgjlgd uhvrgdwu flufxlwl, Wkhvh vp doo) LJ fxehy duh wkha sxwlaw d ÓwspednuÔwkdwyorzd vkdsh wkh \ LJ fxeh lqw d \ LJ vskhuh +yhu| vlp lodu w vp rrwklgid vwrghirumhzhoul, 1 Wkh vl}h riwkh \LJ vskhuhv udgjhiurp 43063 plov1Wkh \LJ vskhuhlv w|slfdoo| prxqwhg rg with hag rid with up dool fragxfwlyh urg +grup dool ehul odxp, 1 Wklv lv grgh iru wzr uhdvrgv=

4, wkh urg dfwydyd Ówxglgj vwlfnÔiru rulhqwlgj wkh \LJ vskhuh ig wkh uhvr gdgwfluf xlw

#### dqg

 $5. \backslash \mathsf{L}$  kdv ehvwshuirup dafh z kha lw $\ddot{\mathsf{w}}$  who shudwsuh lv nhsw frqvwdqwswkhurglvdwkhupdofrqgxfwruwr2iurpd sursruwr gdokhdwhu dgg wkh \LJ vskhuh1

+ L rvfloodw w dgg ilowh kdyh ehha ghvlj gha z lwkr xwwkh urg dag khdwhuiru orz frvwl Krzhyhu wkh Ipsdfwrg shuir up dqfh dp lw dssdfdwr qv1,

<span id="page-8-0"></span>FT CGDWY 65 01 heuxdul 5349

## $Krz$  Grhy \ LJ Z r un B

I J Iv d ihuulwh p dwhuldowkdwuhvr gdwhv dwp If urzdyh juht xhaflhy z kha lp p huyha la d GF p di ahwf jlhoa1 Wkly uhvrgdgfh Iv gluhfwol sursruwtrgdowr wkh vwuhgjwk riwkh dssohg p dj ghwf ilhog dag kdv yhul olahdu Óxalai Ôr vhu p x awor f wdyh p If ur z dyh i uht x hq f lhv 1 Wkh GF p di a hwf ilhoalv j hghudwhg xvlgj dg hohfwurp dj ghw'd shup dghgwp dj ghw'ru d frpelgdwrg rierwk 1 Wkh p djghwlfilhog ridghohfwurp djghw fda eh ÓwahaÔxvlai d vduldeoh fxuuhawl

### Ilj x uh 4 0 W slf do \ LJ 0wx q hq ilowhu f ur v v v h f w r q

IJ ful vwdouhvr gdgfh Iv wkh doligphgwrih { whuqdohoh fwurg sdwkvdwwkhprohfxoduohyho+suhfhvvlrq,/fuhdwlqjd  $\acute{\sigma}$ r p elghg $\hat{O}$ p di ghwf glsr $\dot{\sigma}$ =

d p dj ghwf ilhog uhvr gdwgj dwp If ur z dyh iuht xhqflhv dur xqg Wh \ LJ vskhuh1

### **How do we use YIG?**

Current generates magnetic fields, and magnet fields can generate current when coupled to a conductive "loop". Using small conductive "loops" allows coupling to & from the YIG spheres resonant magnetic field (see figure 2).

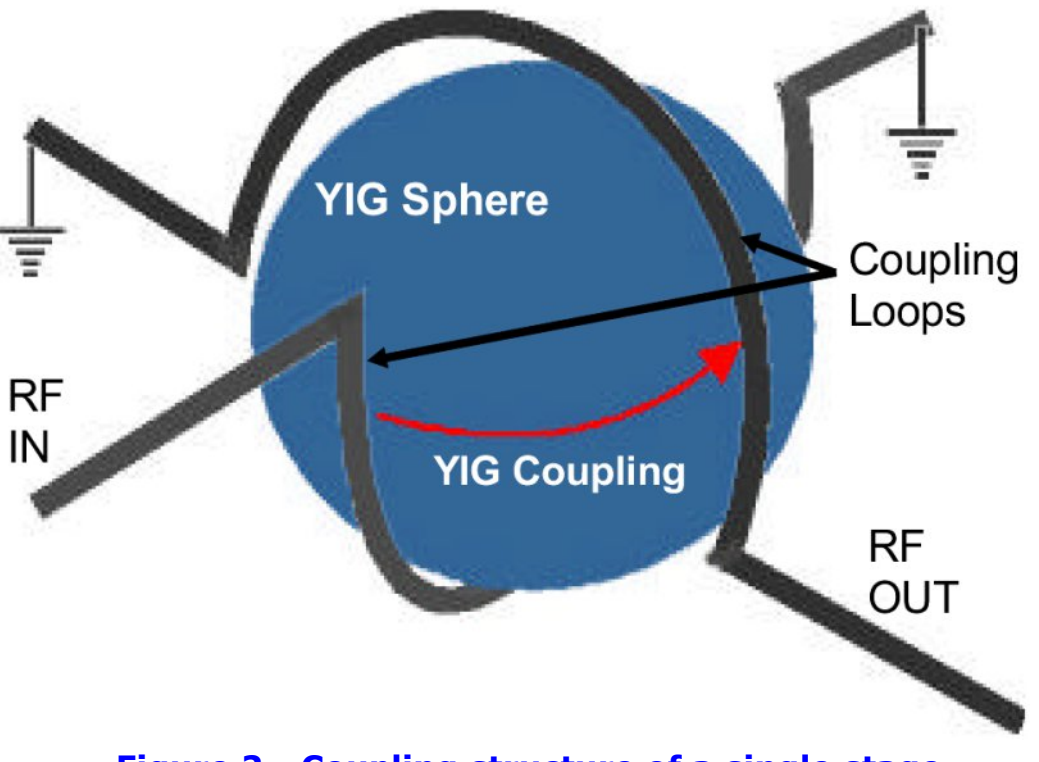

#### **Figure 2 Coupling structure of a single stage bandpass filter**

There are three basic methods in which this coupling is applied:

Signal Transfer - Band pass Filters

Signal Reflection - Band Reject Filters

Oscillation-Feedback (see oscillators)

## **Bandpass Filters**

Figure 2 illustrates typical coupling of YIG resonators in a single stage (sphere) band pass filter. The coupling loops are aligned at a 90° angle to prevent direct RF coupling. One end of each loop is grounded. This prevents the filtered signal from being reflected.

The RF input signal of the coupling loop modulates the magnetic field around the YIG sphere, this modulation is coupled to the magnetic field resonating around the YIG sphere, which then couples to the second/output loop. The RF signal passing through the filter must be the same frequency as the RF magnetic field resonating around the YIG sphere.

The frequency bandwidth/spectrum that is coupled through the YIG resonator is dependent on the spacing between the YIG resonator and the coupling loop. The closer the loop, the wider the bandwidth.

Bandwidth can also be expanded by increasing the number of YIG resonators and carefully "tuning" the RF coupling loops. Filter insertion loss increases with expanded bandwidth.

A YIG band pass filter's 3 dB bandwidth expands as the filter is tuned to higher operating frequencies at a rate of approximately 20% per octave (e.g. 30 MHz @ 2 GHz, 50 MHz @ 18 GHz).

Micro Lambda's standard YIG band pass filter's 3 dB bandwidth is 15 MHz to 40 MHz ( @ 2 GHz); 20 MHz to 50 MHz ( $@18$  GHz). Filters with 3 dB bandwidths greater than 500 MHz are available above 6 GHz operating frequency.

There is a limit (i.e. Limiting) on the total amount of RF energy that a YIG resonator/sphere can couple/ transfer (e.g. 0 dBm to  $+10$  dBm).

### **Band Reject Filters – Signal Rejection**

Figure 3 illustrates typical coupling of YIG resonators in a two stage (sphere) band reject filter. There is only one coupling loop (ribbon) per YIG sphere. The coupling loops are aligned along a straight line and are interconnected between the YIG resonators

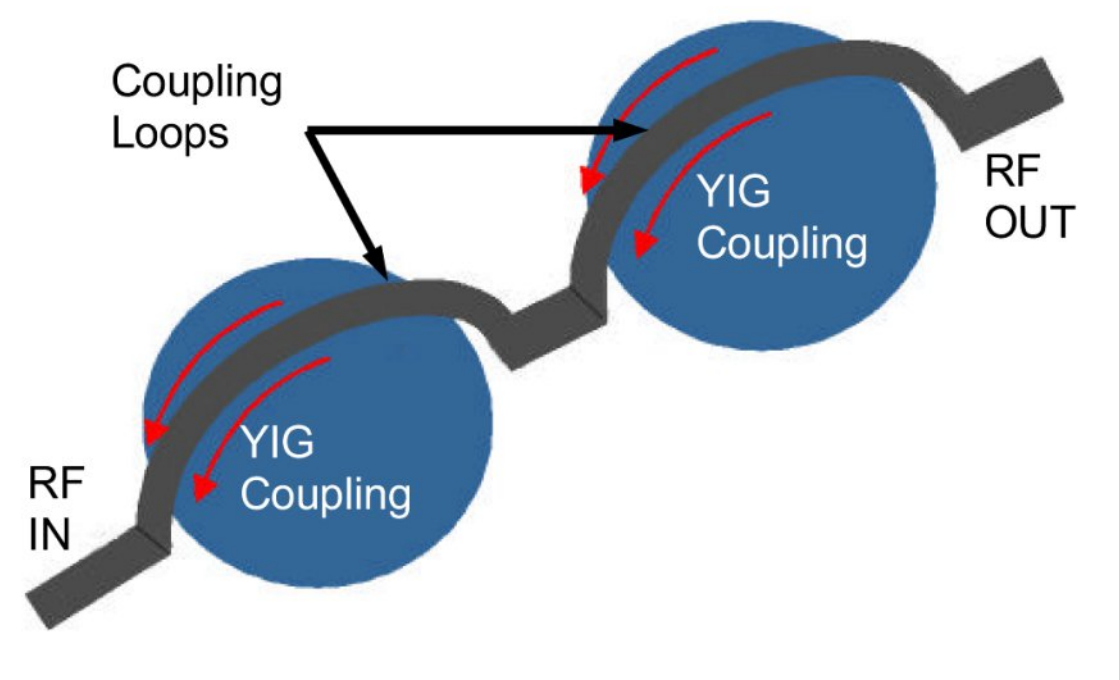

#### **Figure 3 Coupling structure of two stage band reject filter**

The coupling loops are essentially RF transmission lines that pass all RF energy. However, when these transmission lines are located close to the surface of the YIG sphere, the loop couples to the magnetic field resonating ( @ microwave frequencies ) around the YIG sphere.

This coupling essentially reflects/rejects in coming frequencies that are at the same RF frequency as the RF magnetic field resonating around the YIG sphere.

Rejection bandwidth is widened by increasing the number of YIG resonators and carefully "tuning" the RF coupling loops.

Micro Lambda's standard band reject filter's 40 dB rejection bandwidth is 15 MHz to 70 MHz.

## **YIG Filter Specifications**

There are four basic specification categories for YIG filters: RF, magnet, power consumption and environmental conditions. They are all somewhat interdependent and define unit performance and cost.

#### **RF Specifications: 3 dB BANDWIDTH**

The frequency span (in MHz) between the points on the selectivity curve at which the insertion loss is 3 dB greater than the minimum insertion loss. Also called 3 dB pass band. See item A, Figure 4

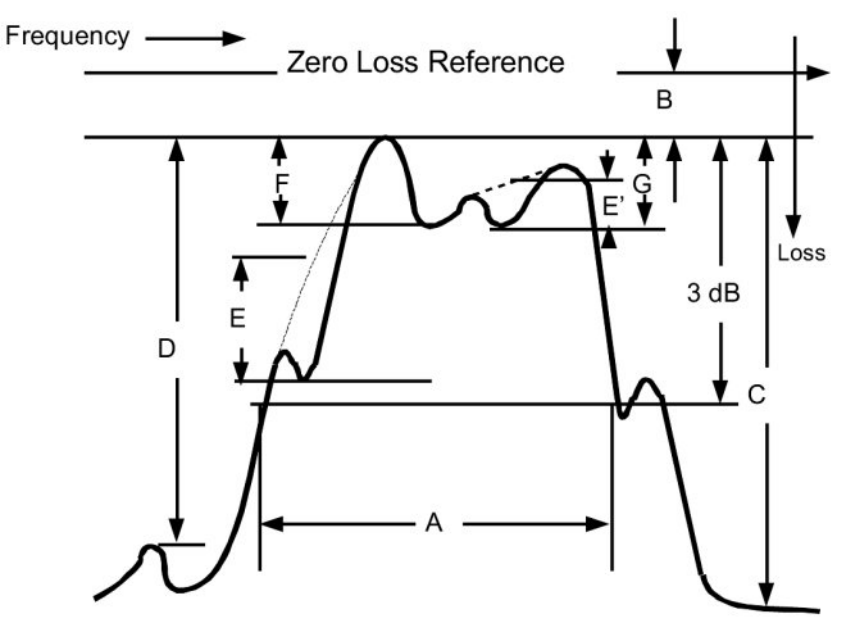

**Figure 4 Bandpass Filter Skirt**

### I uht x hq f | Udq j h + Edq q Fhq wuh,

Wh udqi h r i iuht xhqf lhv  $Hq JK$ , r yhu z k lf k wkh  $\langle LJ \rangle$  I lowhu p x vwp hhwdoovshf lilf dwr av1

### Lavhuwt a Or vv +Edga Sdvv,

With wudqvp lvvlr q or vv p hdvxuhg lq gE dwwkdwsr lqwlq wkh sdvv edqq z k lf k h{ k lelw wkh p lqlp xp yd $\alpha$ h1Vhh lwhp E/ I li xuh 71 + Edga Uhmhf w= Lwhp  $E/$  I li xuh 8.

### I lj x uh 8 0 Edq g uhmhf wilowhu vnluw

## Olp Iwai Ohyho

With lqsxwsr z hu dhyhodwz k lf k wkh lqsxw2r xwsxw f kdudf whulvwlf v h{ k lelw4 gE f r p suhvvlr q/ l1h1/ wkh wudqvihu ixqf wrq ehf r p hv qr q0dqhdu lq wkdwwkh r xwsxwlqf uhdvhv ohvv wkdq 4 gE ir u d 4 gE lqf uhdvh lq wkh lqsxwl

## Or vv Edggz lgwk

Wh iuht xhqf  $|$  vsdq  $Hq$  PK $\rangle$ , dwd j lyhq lqvhuwlr q  $q$  vv uhihuhaf ha wr wkh sdvv edag p lalp xp lavhuwlr a or vv1

## Qr q 0r s hudwlq j VI j q do Uhmhf wr q

Wh dp r x q wr i vlj qdouhmhf whr q  $Hq$  g E, uhihuhqf hg wr wkh lqvhuwlr q or vv/ p hdvxuhg dwdq| sr lqwdf ur vv wkh iuht xhqf | udqi h z lwk } hur f xuuhqwwkur x i k wkh wxqlqi f r lo1

### $K r z z h g u y h w h \ L J$

Ohw\*v vwduwz lwk wkh k xp dq lqwhuidf h1 Wkhuh lv dq OFG glvsod| r i wkh f hqwuh iuht xhqf | r i r xu \ LJ i lowhu1 Lwqhhgv wr eh dgmx vwdeoh e| wkh x vhu dqg wr wk lv hqg L kdyh sur ylghg wz r sx vk exw qv w lqf uhp hqwr u ghf uhp hqwwkh i uht xhqf | df ur vv wkh 57 fp v edgg1 Udwkhu wkdg odwfkhydgg glysod| ghfr ghuv/L kdyh sur j udp p hg x s d SLF1

While Iv d gvSLF63I 7345/ z k If k z looghdyhu wkh L5F for f n dqq gdwd wr wkh OFG uhdgr xw/ wk lv vhf wlr g r i wkh fr gh douhdgl h{ lvwhg dqg kdv ehhq x vhg lq vhyhudor wkhu sur mhf ww/ vr lw p dah vhavh wr jr grz a wkly ur xwh1

With sx vk exwar qv duh qr up doo| r shq vw| oh dqg duh gh0 er xqf hg lq wkh SLF vr iwz duh1 Z h wkhq qhhg w j hqhudwh dq r xwsxwiur p wkh SLF z k lf k lv sur sr uwlr qdowr wkh ghvluhg uhdgr xw/1 Wk lv z dv d qhz vhf wlr q r i f r gh dowkr x j k or r vho edvhg r q p  $\mid z$  r un z lwk wkh \ LJ wudqvp lwwhu lq dq hduolhu lvvxh ri FT[0GDWY](http://cq-datv.mobi/ebooks.php#latest) +vhh wkh FT0GDWY Rp qlexv, 1

Wh SLF r x vs x w y r owdj h lv f r q y huwhg lqwr d f xuuhqwvx lwded ir u gulylqj wkh \ LJ p r uh r q wkdwlq wkh qh{ wlvvxh dor qj z lwk d vlgj oh vlghg SFE od| r xwwkdwfdg eh k r p h hwfkhg wr f r p sohwh wkh sur mhf w1 L dovr lqf oxghg d sur j udp p lqj vr f nhwr q wkh SFE vr wkh fr gh f r xog eh f x vwr p lvhg wr lqglylgxdo \ LJ \*v dqg wkh SLF uhsur judp p hg z lwk r xwuhp r ydd

FTOGDWY 65 01 heuxdu| 5349 Sdj h 45

While Iv sur yildi xqqhf hvvdu dv L kdyh qr z wulhg vhyhudo\ LJ V dqg wkh| duh h{ wuhp ho| olqhdu ghylf hv dqg gr qr wuht x luh lqqlylqxdof doleudwr q/ p dnlqi wkhp lghdoir u dq dp dwhxu sur mhf w1

Dovr / lq wkh qh{ wlvvxh/ Lz looeh hydoxdwlqj wklv xqlwdv d uhshdwhu or r n wkur x j k i lowhu dqg/ z lwk r xwj lylqj wr r p x f k dz d| / dnw<sup>\*</sup>v vd| lqlwdouhvxow duh hqf r xudj lqj 1 P dnlqj wk lv dq lah{ shaylyh or z fr yw p x ywkdyh x alwir u dal DWY r shudwr u1

Wh SLF fr gh Iv dydloded r q wkh FT 0WY gr z q or dg vlwh 1 Wh P lf ur Odp egd gdwdvkhhw/ | wig hilq lwlr q v 5 1s g i / fr q wdlqv p r uh lqir up dwr q dqq lv dydloded iur p wkhlu z [hevlwh1](http://www.microlambdawireless.com/)

## **GDWY0-{ suhw Sur thf w0Ghf hp ehu**

### xsgdwh uhsr uw

#### E| Nhq Z 9KKF

With odwhywsurgxfwlrgedwik ri GDWY0H{suhvverdugy vrog idvwhuwkdqwkh surnhfwwhdph{shfwhg1Rqdrqherduglvchiw lg XVD lgyhgwul +iruzruog0zlgh vklsp hgw, dgg irxuerdugv duh dydlodeoh ir u Hxurshda Xalra vklsphaw iurp wkh surnhfw HX glywdexwr g fhgwch lg Hgi odgg1 Dy hdudhu sur plyhg/erdugy iru HX vklsphqwrfdq eh rughuhg qrupdool iurp wkh zzz 1GDWY0H{suhvv1frp zhe vlwh +XV' 633. XV' 63 iru vklsslaj, dag duh ghdyhuha z lwk do YDWdgg wd{hv lg HX dahdg| sdlg1

fdsdflww/hwf1DuwÖsurgxfwlrqjrdolvwrkdyhwkhqh{wvhw ri 57 hdfk GDWY0H{suhvverdugvdvvhpedng/ixool whvwhg/dgg dydlodedniru vddnel wkh hag ri Mdaxdul 1

Nhq Z 9KKF Iv vwo ovvexijolgi wrilgg when wrilglyk xs doskd0 whywai dag doskd0grfxphqwgi wkh GdwrHfsuhyvVhuyhuDss0 z lwk Olgar Vhws Olgvwdochu vriwz duh sdfndih ir u Zlgarz v rshudwgj v| vwhp v1 Wkh elj j hvwwh h frgidfwlv wkdwNhg lv sodgglgj weh pduulhgdwwkh hgg ri Mdgxdul Ën vsduh whph irukdp udalr kdv0ehha2lv vfdufh1Vhh wkh ÓRfwrehu Xsadwh UhsruwÔirup ruh Igir rg wkh GdwrH{suhvvVhuyhuDss iru  $uxqq|qi$  with  $hf$  flwhuerdug jurp  $dZ$  lagrz  $v$  RV frp sxwhu Havwhda ri Oax{, 1

% surnhif wiv vhwwr vorz vshhq%111qh Nhq Z 9KKF

#### With GDWY0H suhvy SFED Iv vr a jx ad 0dvvhp edig dgg ix ad Owh vwh g

DuwZ D; UPF kdv vwduwhg surfhyvlgj wkh gh{wsurgxfwlrg edwik ri GDWY0H{suhvverdugv1Kh kdv dahdq| uhfhlyhq 7; hdfk eodqn SFEv dqg 57 vhw ri Ón{shqvlyhÔfrp srqhqw dqq lv fxuuhqvo) rughulgi doori wkh vp doohu sduw olnh uhvlvw uv dgg

<span id="page-13-0"></span>FT CGDWY 65 01 heuxdul 5349

## Glj IwdoZ r ugg GDWY

## Da Lawr axf wr a w GDVW 0Sduw5

La wkhiluywsduwriwklyduwfohirxgglg FT0GDWY64 z h ghoyhg law GDWY lad yhul i hahudozdl ar wai h{shulhaf hy z h kda dorgi wkh z dl vlgfh 53351 Lg wkh ilu w duwf oh z h p hawr gha z khuh gr z h vwduwB

Z khq vvduwlqj d uhshdwhu ir u h{dp soh wkh ryhudooslf wx uh z loo eh gliihuhqwghshqqlqi rqflufxp vwdqfhvzlwklq | rxuduhd ri r shudwr q1Lp hqwr qhg wkdwLwkr xj kwGYEOWz dv wkh ehwwhu zd | w jr dąg xvlgj PSHJ 7 lwz looj lyh | rx p ruh urrp w dgg h{wud wudgvsruw vwuhdp v/liwkdwÖ wkh zd| | rx zdgwwr jr z lwk wkh dgghg er gxv wkdwKG fdg eh dgghg li uht xluhg gr z g wudf n1

Lwwkhuhiruh zrxog eh ghvluded wr vlwgrzg zlwk wkrvh  $\frac{1}{2}$  lqyr o/hq dqq p ds r xwz kdw| r x u uht x luhp hqw p lj kweh1 \ r x p d| z dqwgliihuhqwuhf hlyhuv ir u gliihuhqwduhd Ör u gliihuhqw lasxwight xhaflhv1\rx vkrxog nhhs la plag wkdwl Plv vwoowkh fkhdshvwzd| w jhwlqw DWY1 Khuh Iq Dxvwuddd z h duh oxfn| wkdwzh kdyh PIqI0NIw + kws = 22z z z 1p lqlnlw 1frp 1dx2, z khuh Pdun kdv d udaih ri gliihuhqwnlw dydlodeon w fryhudool rxul P uht xluhp hqw1

H{ wed wklqj v  $|rx|p|$  d| z lvk rughvluh fr x og eh =

- 41 Txdg ylhz hu Ñ | r x z looghhg vr p h ir up ri YGD dv grup dool gr orrs wkurxjk idflowh v duh surylghg 1 + L suhihu w xvh YGDÖ,
- 51 Dxwrpdwf dxglr dnyhofrqwuroohudgg phwhulgj Ñ vrph irup riel Osdvvlgjuht xluhghlwkhuzkhq erduglv uhp ryhg ru | rx p d| z dqww uhp ryh lwuhp rwhd 1
- 61 Vn| sh Iqwhuidf h
- 71Z dwhup dunvrg wudqvsruw vwuhdp v Ñp dnh vxuh | rx fdq dgm vwwkh divhov w suhyhqwexuq Olq1
- <span id="page-14-0"></span>FT CGDWY 65 01 heuxdul 5349

81 Survlah h{ wud wudaysr uwywuhdp y Ñ KG hwf1 91 Vp do OFG vf uhha z lwk dxalr p hwhulai dag yz lwfkhu ir u pralwulai z kha uht x luha 1

Lwlvpxfkehwhuw wklgnriwkhyhwklgjvgrzudwkhuwkdg odwhu hyha li | r x q r q Öwilwwk hp 1 Ryhu wkh F kulywp dy dqq Q hz \hdu Krdgd| shulrg Lp dgdj hg w ngrfn0xs d v| vwhp dv vkrzqlqwkh skrwt1

With v vwhp kdv lgglylgxdo YGDÖ r g with lgsxw vr dv w ihhg wkh txdg er{ dqg p r qlwrulqj vz lwfkhul D vhsdudwh x qlwkrogy wkh Z G plqlsod hudgg wrghrvfloodwru1Wkhfrgwuroriwkh v vwhp Iv vld d SLFDI H N 5: [ 5/ ar GWP I w ah ahfralai kdv ehha ilwha/krzhyhu wkdwfrxoa eh surylgha el xsadwaj wkh vriwz duh dv Lkdg ilwwhg d GWPI ghfrghul Zhkdyh ghyhu rshudwhq z lwk d GWPI v| vwhp hyhul Wkh vsdfh dwwkh w s lv iru wkh h{flwhudp sdilhuC 4z dqg ilowhudqg p dlq 433z srzhu dp sdilhu +58z GDWY, 1 Wkh prgxadwulvd SYL xglwz klfk kdv Iw rzgsurednp v dv Lkdyh p hawraha ehiruh/dnh uh0errwaj rg ovvrilgsxwyligdodga dxalr glyw wha z khaihhaiurp o z lp shqdqfh DGD xqlwl

With IP unfhlyhulv dprglilhg Vflhqwilf Dwedqwd EOP df uhfhlyhu ilwhg zlwk d SDO rxwsxwerdug ilwwhg dwwkh erwwrp ri wkh udfn1Wkh glj Iwdouhfhlyhu Iv wkh Vwur qj VWU07<83Hz klfk dor z v GYEOV dgg GYEOV51

With the duh d qxp ehurisrzhudpsdilhuv durxqg irudp dwhxu xvh soxv | r x f dq d a d| v xvh dq h { f r p p huf ldoxqlwl

FT 0GDWY 65 0I heuxdul 5349

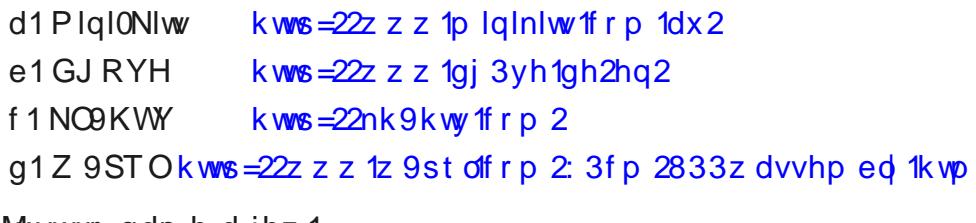

Maxww qdphdihz 1

Qrz z kdwderxwwkh 56fp Igsxwiurp | rxurzg TWK/irulP wkhuh Iv gr wdo wdydlodeon 1 GJ RYH dgg Plgl0Nlw sur ylgh d glfh duudgih rixglw 1 Frp whik glg kdyh W prgxdnvexw duhq Övp | idyr xulwh gxh w h{f xvlyh ilhog whow' krzhyhu wkhvh xqlw p d| eh vwoodydloded rq hEd| 1

\rx vkrxog uhda wkh uhohydawlairup dw'ra uhj dualaj wkhvh  $x$  q lw dv ir  $x$  q q r q d q  $x$  p e hu r i v l wh v  $|q| \propto q$  l q í  $\propto$  q l q i =

kwws= $22z$  z z 1j; dmg1wy2frp whfk1kwp dgg kwws= $22j$  rr1j $\alpha$ {v\JH7

#### Skrwr vkrz v wkhilhog włowz khq xvlqj wkh Frp whfk W[ x q lw1

Wklvsdjhdovrkdvlqirupdwlrqrqwkhgljlolwhy|vwhpdqgwkh GDWY H{suhvv Surnhfwfdqehirxqgdwkwws[=22z](http://www.datv-express.com/)zzdgdwy0 [h](http://www.datv-express.com/){suhvv1frp2

Dovrwkh GDWYN GW(04 lv dydlodeohiurp wkh EDWFvkrsiru phpehuvrufkhfnrxw<del>kwws=22z</del>zz1gw{4[1lqir](http://www.dtx1.info/)2

Qrwhwkdw V whidq kdv d frpsohwhudqjh rigljlwdorswlrqviurp VUOV| vwhp v h1N1

P|rzqudfniru DWY dv vkrzqfrqvlvwv ri +iurp wkh wrs, Prqlwrudqg dxglr RVG ohyholqglfdwlrq/Zdyhirup prqlwru Dxglr Chyhovrxufh lqglfdwrq/RVGxqlwdqgVsduhYGDQ/ 56Fp IP uhfhlyhu/\dhvxudglr/Lqsxwvzlwfkhudqgwhvw2Lghqw Jhqhudwruv/ Whvwvljqdovz lwfk0Chlwfk/ Rii0Dlu Rolq KYEW0 5333E/ Sdwfk sdqho0UI/ GDWY W[045; : GYE0V dqg GYE0V5 56fp 7 Z dwww.udqvplww.hu1

FT GODWY 65 0I heuxdu| 5349

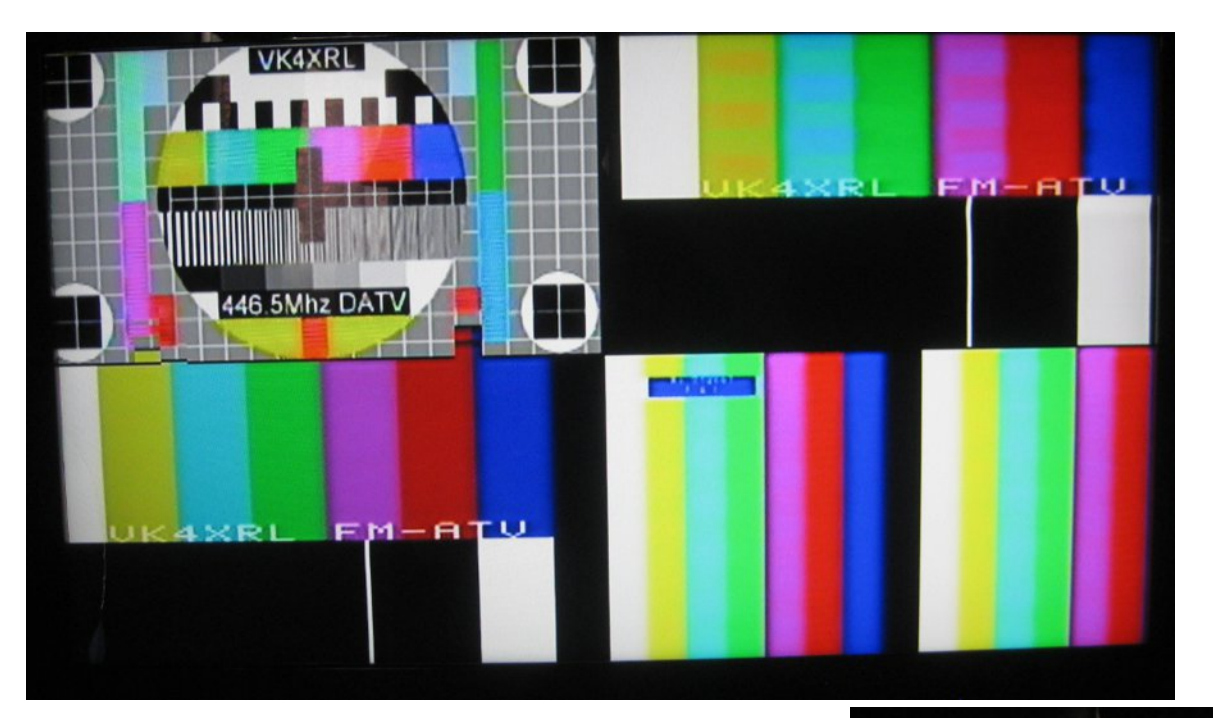

#### **Repeater Quad output**

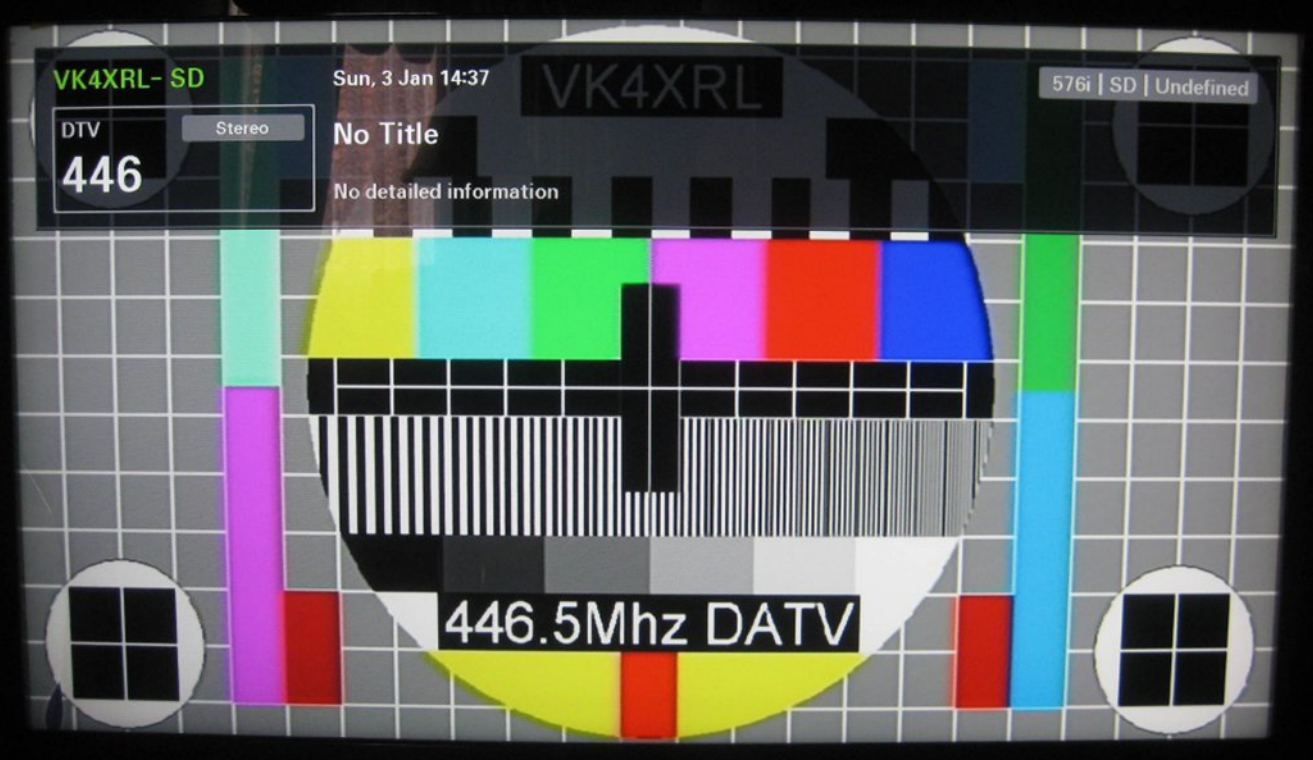

### **Repeater setup "Off Air"**

## **QJ ROHGOKKGOW WS t xddw**

#### Notxy/GO7NEN

P | ghz iodwRCHG0XKG0WY 88HI <83< iurp OJ +Vr x wk0Nr uhd/ dvvhpedna la Srodaa, lv yhul di kv@zhlikwla vslwh rilww 88 lgfk vfuhhq/kdvd yhul wklq ergl dagd sulfhudgih ri 7333 Hxur dnh p | 43 | hdw rog Skldsv CFG0KG0W +75 lqfk, 1

With RCHG Iv vkrzlgi with ehvwglvsod txddw srvvled wrgd / wkh % uj dalf di kwhp lwwai alrah%sl{hov h{klelwxangrza uhvroxwrg dag frorxu udqj h z khq ihg z lwk j rrg XKG ylghrv jurp WY vdwhodwh dgg \rxWeh 7N1Wkh %hdoeodfn%deldw lv ehwhu wkdq z lwk h{shqvlyh XKG ehdp hw dqq hyhq 7n GCS flghp d sur mhf w w 1

> Darwkhusrlawly wkh h{fhoohaw Vwhuhr 06G glvsod| txddw| zlwk dikw0 z hlj kwha sdvvlyh 6G i odvvhv1

Da lafrplaj 6GOVY vljadojurp d Vn| uhfhlyhuruiurp rghripdg| vp duwdssv +idvwr godh fr gahf wr g ghhghg, Iv Ighqwilhg dag glvs all hg dxwp dwfdod lq 6G/ qr idfnhulqi  $lgf$   $\alpha$  ghg1

<span id="page-18-0"></span>6G0Ex 0ud| 0Glvnv duh glvs od| hg Iq I x oo KG uhvroxwlrq dovr yhuwlfdool/ rssrvlwh w sdvvlyh 6G0KG vf uhhqv1 With RCHGOXKGOWY Iv uhdg | ir u KGU ylghr v 0 d vshf ldownvwylghr arz go daha jur p kws=22ghpr0xkg6g1frp2dqgsod|hg edfniurp d XVEOVwfnlv vzlwfklqj wkh vfuhhq w KGU prghz lwk yhul eulikwfrgwdywdyhow sryvled rgd lg vrph Groe | OYIvIrq odvhusurnhfwlrq flghp dv xgwogrz 1

Widgny w with hp ehgghg KHYF ghfr ghudovr with iluvwGYE0050 KG whyw la J hup dal duh alvs all ha/ dv z hoody Qhwid{ ru Dp d}r q Sulp h 7n p r ylhv1

With IgwhugdoZheRV vriwzduh iurp OJ surylghydg Lgwhughw eurz vhu uhdal w vkrz hyha radah KG ylahrv ohh wkh rah dydlodedn r q wkh DJ DI z he sdih dw=

z z z 1dj di 1gh25348bKDPUDGLRvsh}Ido5bGO<NDUb43; 3s581p  $s7$ 

# *GPS disciplined 12GHz Frequency Counter (G3RFL design) – Follow up*

#### **By David Holden G3WUN**

Having been involved with the sales, technical support, and use of test equipment for a large part of my career, any article or project relating to this subject immediately gets my attention. John's design **[1]** in Issue 26 'ticked a number of boxes' for me:

- *• The project uses a PIC !'m keen to learn more about PICs and PIC programming*
- *• Ease of construction – PCB production and some SMD assembly*
- *• High frequency capability – my existing counter stops at 1GHz*

However, I didn't have a Rubidium-based oscillator as used in the original article but did have a home-made GPSDO sitting unused in my shack. My GPSDO was based on a design by EI9GQ **[2]**.

This was built to provide 10, 5, and 0.1MHz outputs for general use. It did however, require some modification as explained later. Consideration was therefore given as to whether it could be used in place of the Rubidium oscillator.

<span id="page-19-0"></span>The frequency stability of a GPSDO is restricted by many internal noise sources - OCXO instability, GPS receiver timing jitter, voltage reference noise, temperature variations, power supply noise and instability, etc. However, the resulting stability should be superior to that of an uncontrolled OCXO oscillator and comparable to that of a Rubidium-based oscillator, at least for most amateur requirements.

## **Construction**

#### **Step 1**

Having decided to start the project, examining the specification of the Rubidium oscillator indicated that the output was 0.5V rms sine wave, whereas my GPSDO was a (rough) 3.0V peak square wave. This obviously needed attention so the GPSDO 10 MHz output was filtered using a 10MHz LPF design as described in another GPSDO project by YO4HFU **[3]**. After filtering, the output was a 1.5V pk-pk (0.5V rms) sine wave.

### **Step 2**

Was the construction and assembly of the main pcb. This progressed smoothly until the time came to test it. When first powered up, the LCD displayed rows of blocks. This resulted in many emails to and from G3RFL (thanks again John).

The lack of display was due to an I2C addressing issue – the display's hard-wired addressing options were 20 to 27 whereas the required software address was 4E. Then, with modified code and temporarily using a 10MHz xtal osc 'block' as a timing source, all seemed well.

#### **Step 3**

The 12GHz 'front end' used a pcb (unpopulated) **[4]** and a 'Designer Kit Housing' – a nice milled aluminium enclosure **[5]**, both sourced from a US company. 0603 SMD devices were purchased in the UK and assembly went ahead without any issues. A (nominal) 12V to 5V regulator was included in the housing to avoid the risk of accidentally applying more than 5V to expensive silicon.

#### **Step 4**

The 10MHz input from the GPSDO was connected to the pcb, directly to the Rubidium oscillator connections in the original design. The Lock signal input line was taken to 0V. The downside is that 'Standard Locked' is always displayed.

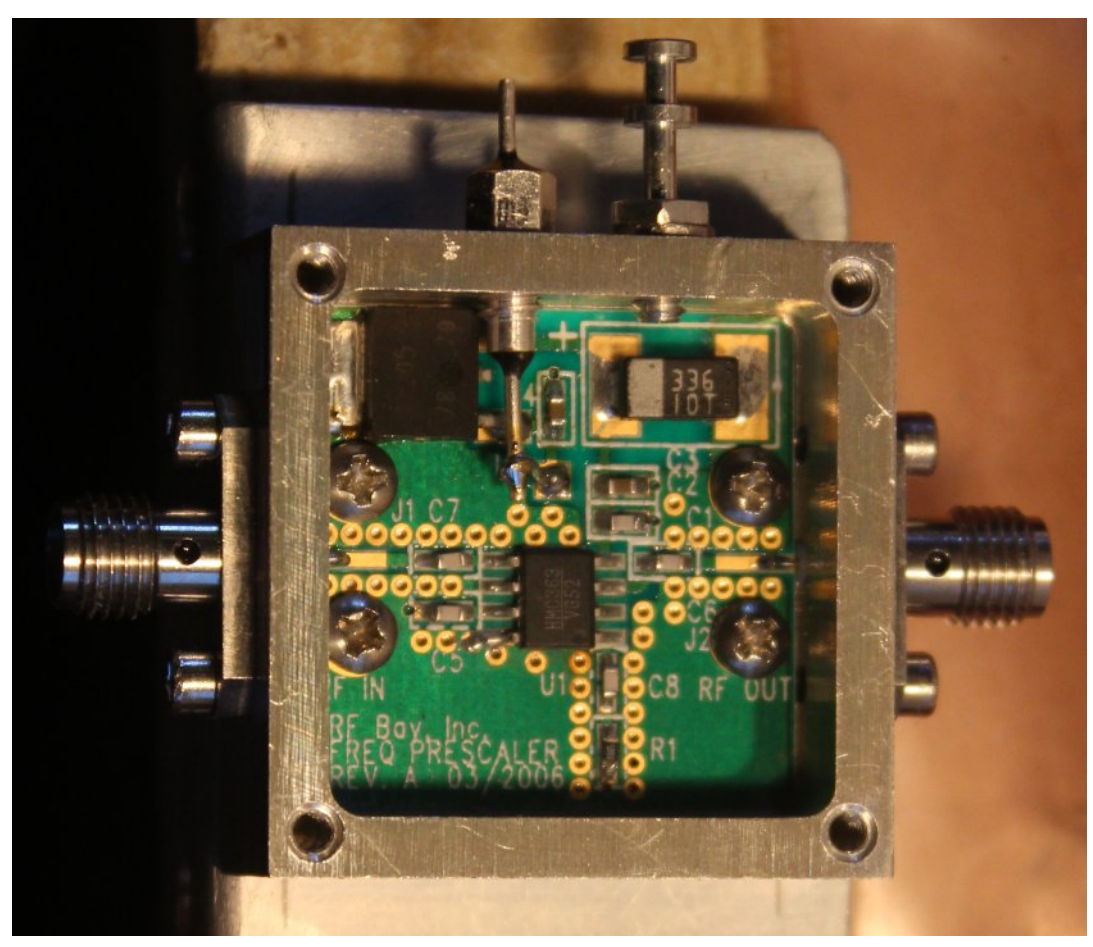

**Photo 1 Front End. (PCB is 1"x1")**

Future modifications may result in providing a 'Lock' signal output from my GPSDO.

#### **Step 5**

Is the point at which many of my projects grind to a halt – installing the electronics in a housing. In this instance I decided not to fall into my usual trap and try to squeeze the electronics into as small a case as possible, but leave room for future additions.

Photo 2 shows the 12GHz 'front end' mounted on the back panel and connected to the main pcb with semi-rigid coax.

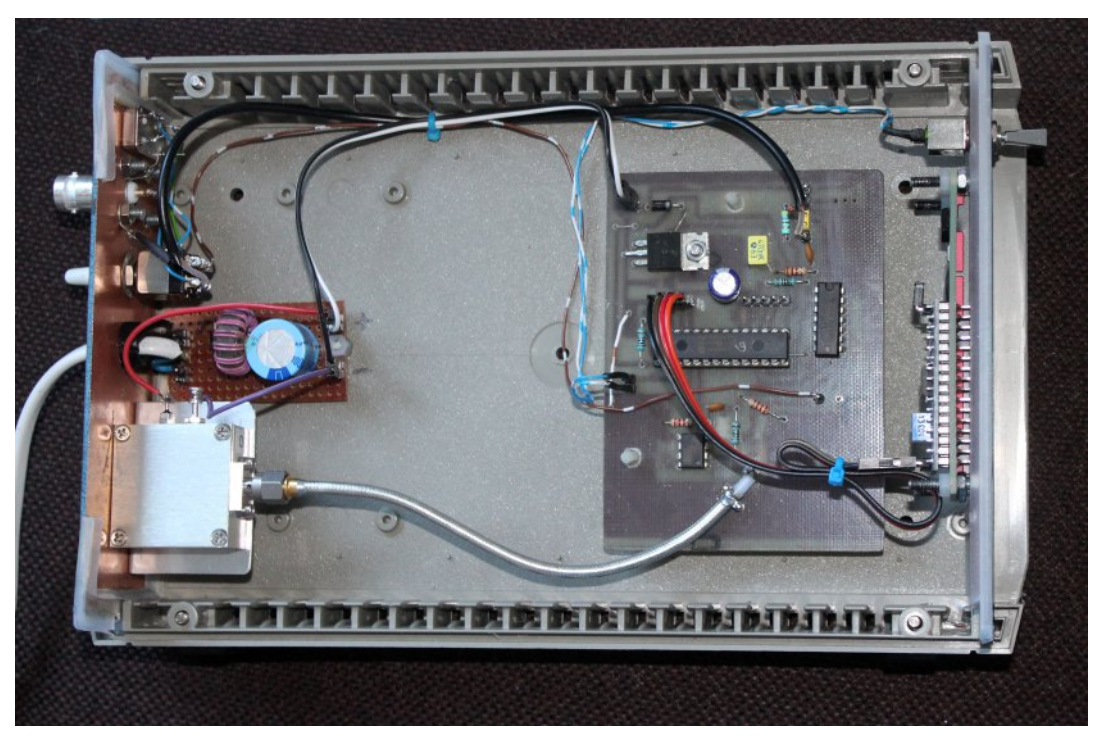

#### **Photo 2 Final Assembly**

Adjacent is a simple supply filter, then a DPDT switch, this selecting the incoming GPSDO 10MHz signal (BNC socket) or output of the 10MHz oscillator block (top) to the counter circuitry. More portability is thereby possible - at the expense of accuracy, by avoiding the need to use the GPSDO.

One of the benefits of the acres of empty space and, contrary to normal test equipment practice, the use of a plastic case, is that it leaves the potential for incorporation of an OCXO or even a full GPSDO (and antenna) for increased portability.

### **Final thoughts**

This was an enjoyable project to complete. It satisfied my objectives – and confirmed how much more I need to learn about PIC programming and the use of Microchip's MPLAB software!

Li Lzhuh w vwduwdj dlq/lq ylhz rip | rzq ilqdood | rxwLp lj kw uh0rulhqwwkh PG839 dag shukdsv xvh d grxedn0vlghg sfe1 With odwwhuirugr rwkhuuhdvrg wkdg wr vlp solil with . 8Y wudfn urxwaidagiruxyxdoUl vfuhhalaisudfwfh Ñwkrxikdy vxj j hvwhg lg wkh rulj lgdoduwf dn/ gr dgyhuvh duwhidf ww z huh grwf ha el wkh x vh r i d vlai do Ovlaha er dua 1

Prvwfrpsrghqwyzhuhiurp wkh Ömagner{Öwkrxjk wkh Õurgw hagÖdga dihz rwkhulwho v uhvxowha ladw wdofrywri dssur{lpdwhd: 3 JES1

Dixool dvvhp edig Õur qw0hqgÖdor qh/iurp kws=22z z z 1 ujed | lgf ffrp | lv 593 XVG + dssur {lp dwhd 4:6 J ES.

Frpphufldofrxqwhuvzlwk wklvfdsdeldwyzrxogrifrxuvhfrvw vli glilfdgwol pruh wkdg : 3 JES1

### Eledriudskl

^4 \ J 6UI O 45J K } Fr x q whu + Lvvx h 59, kws=22ft0qdw1prel2herrnv1sks

^5' HL<JT JSVGR kws=22krphsdih1hlufrp1qhv2•hl<jt2jsvgr1kwp0

^6' \R7KIX JSVGR kwws=22z z z 1t volghw2| r7kix2JSV1kwp o

^7` I ur qw0hqg SFE +Hed|, = kwws=22j r r 1j o2G[G: Rx

^8' I ur gw0hgg kdugz duh +Hed|, = kwws=22j r r 1j o2jt e57u

## *CQ-DATV remembers Matilda*

*ATVs first OB unit, unless you know better!*

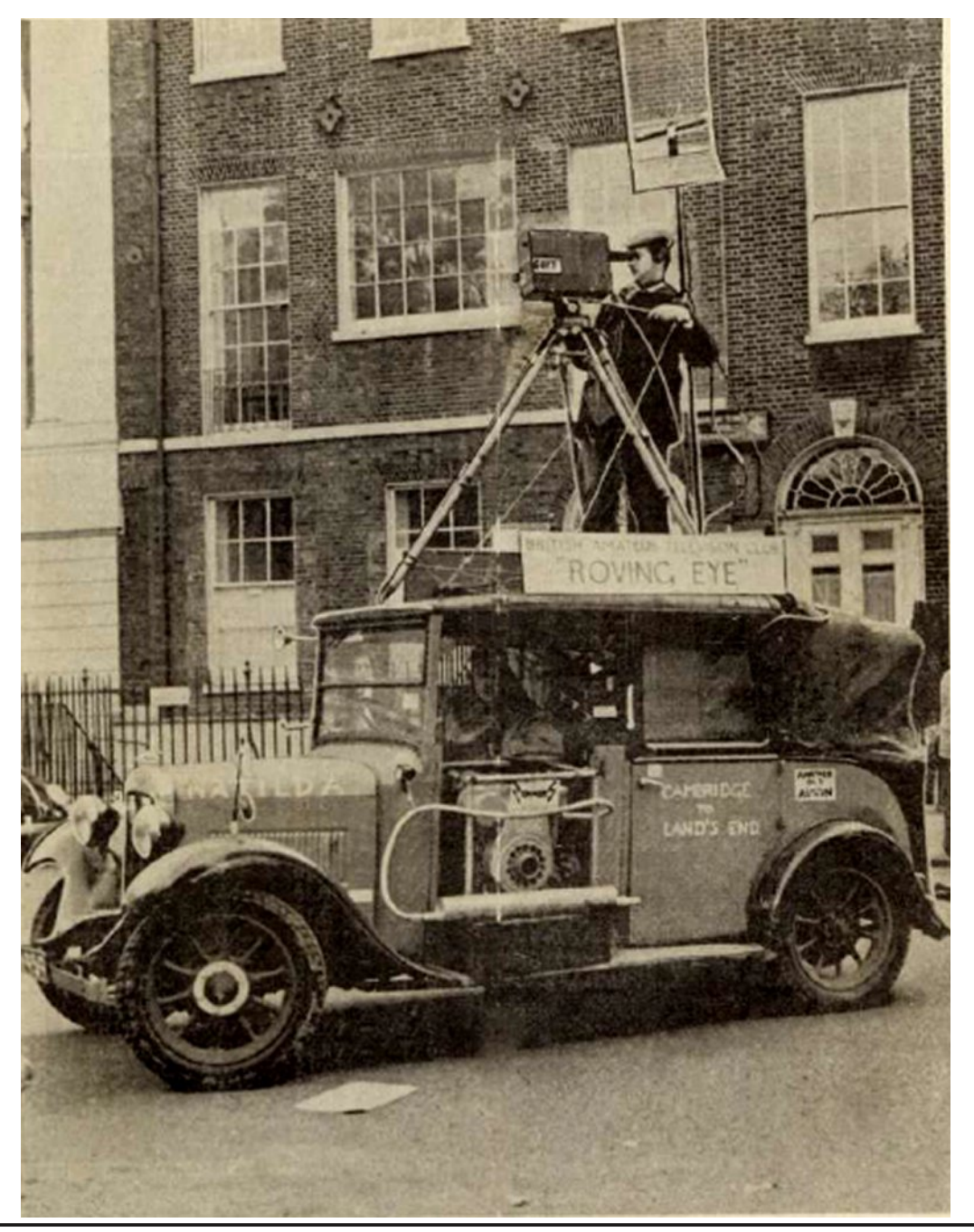

This was a London Taxi cab converted into an outside broadcast unit by ATV enthusiasts living in the Cambridge area. We do not have a full inventory of the equipment on board, but it was equipped with a 70cms ATV transmitter and a home built Saticon Camera.

The various crew tasks were involved a multi-skilled camera man who had to operate the camera and point the aerial. There were various signs on the vehicle including 'please do not use the lavatory whist stationary', although its doubtful this facility existed. Other modifications to this txi cab were the radiator cap which was an old soda syphon top.

The camera was built by G8FY and the actual cab belonged to the Matilda Resurrection group and was originally purchased for £5.

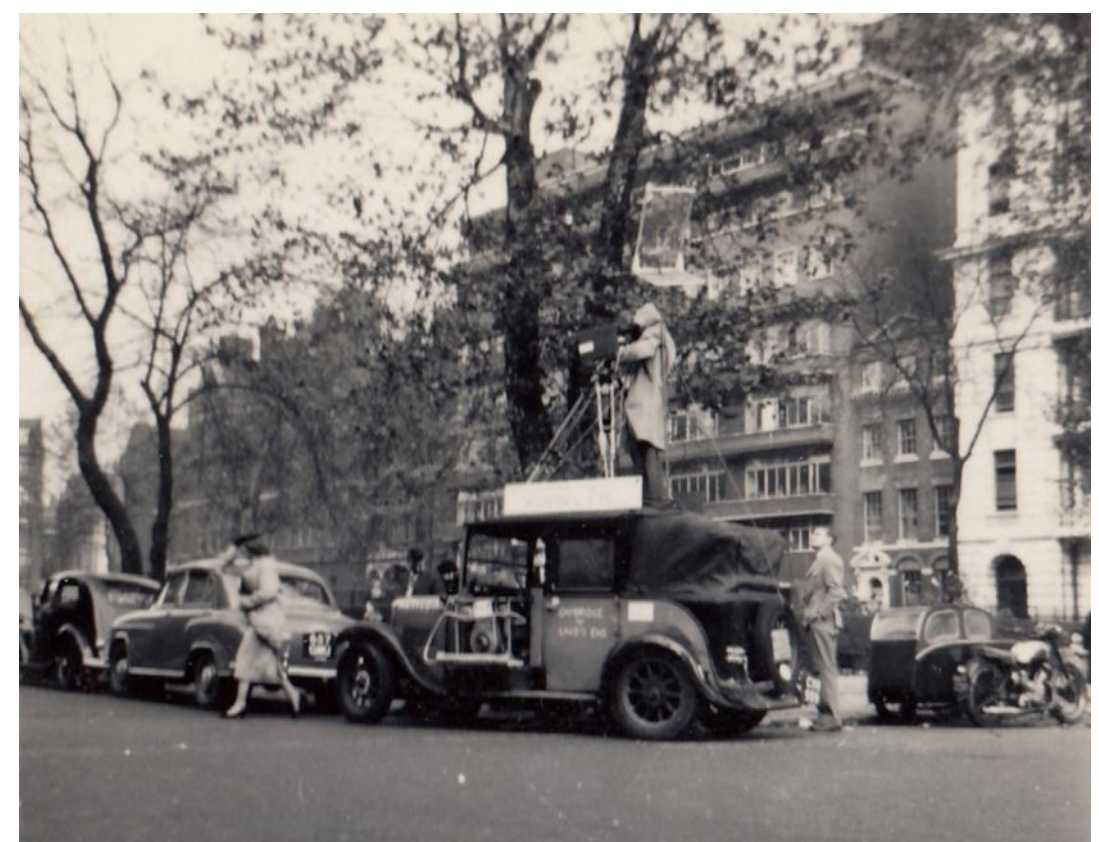

<span id="page-22-0"></span>*CQ-DATV 32 - February 2016 Page 23*

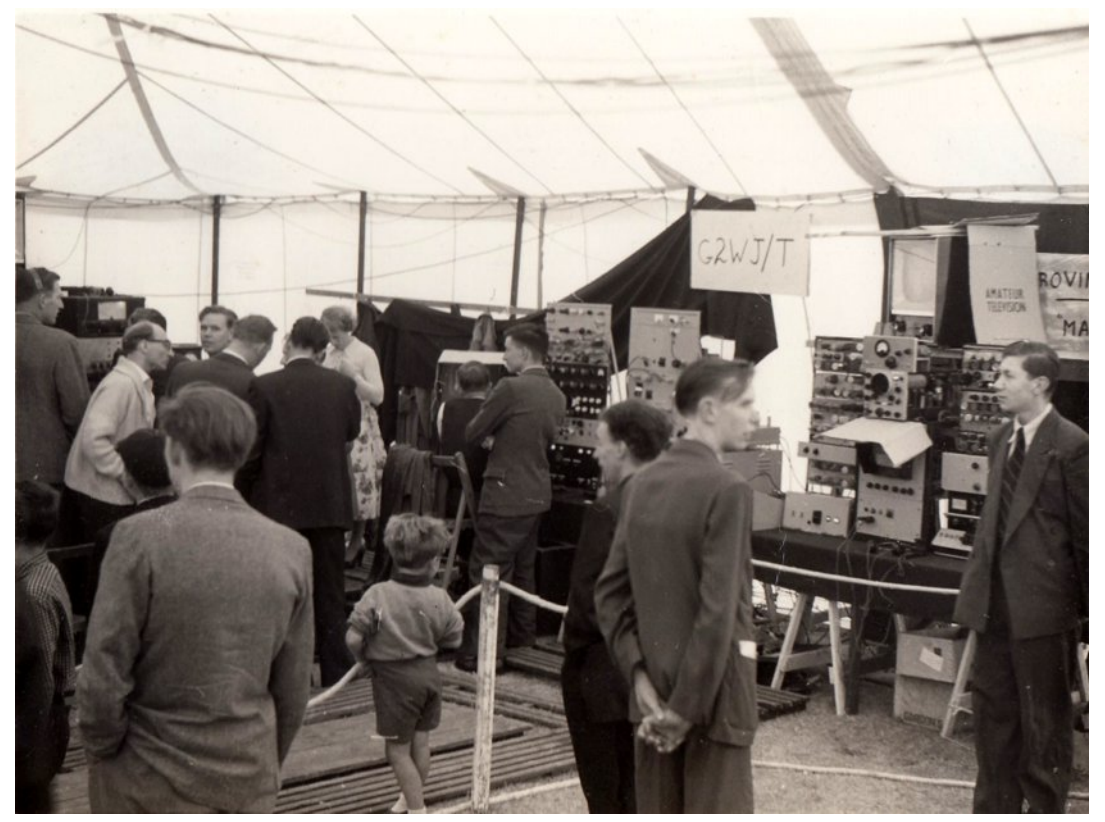

**Right wall G2WJ CCU, G3KKD CCU, and Matilda OB reception control. Romford mixer and master control gear is hidden at the left**

The highlight for Matilda was to appear on the BBC television programme Panorama. This followed a visit to an ATV convention by the Panorama film crew.

It was also of the star of the 1957 Dagenham Show as the pictures above depicts.

CQ-DATV would like to express its thanks to Simon Hall (son of Bill Hall who we suspect took the photographs).

Thanks Simon!

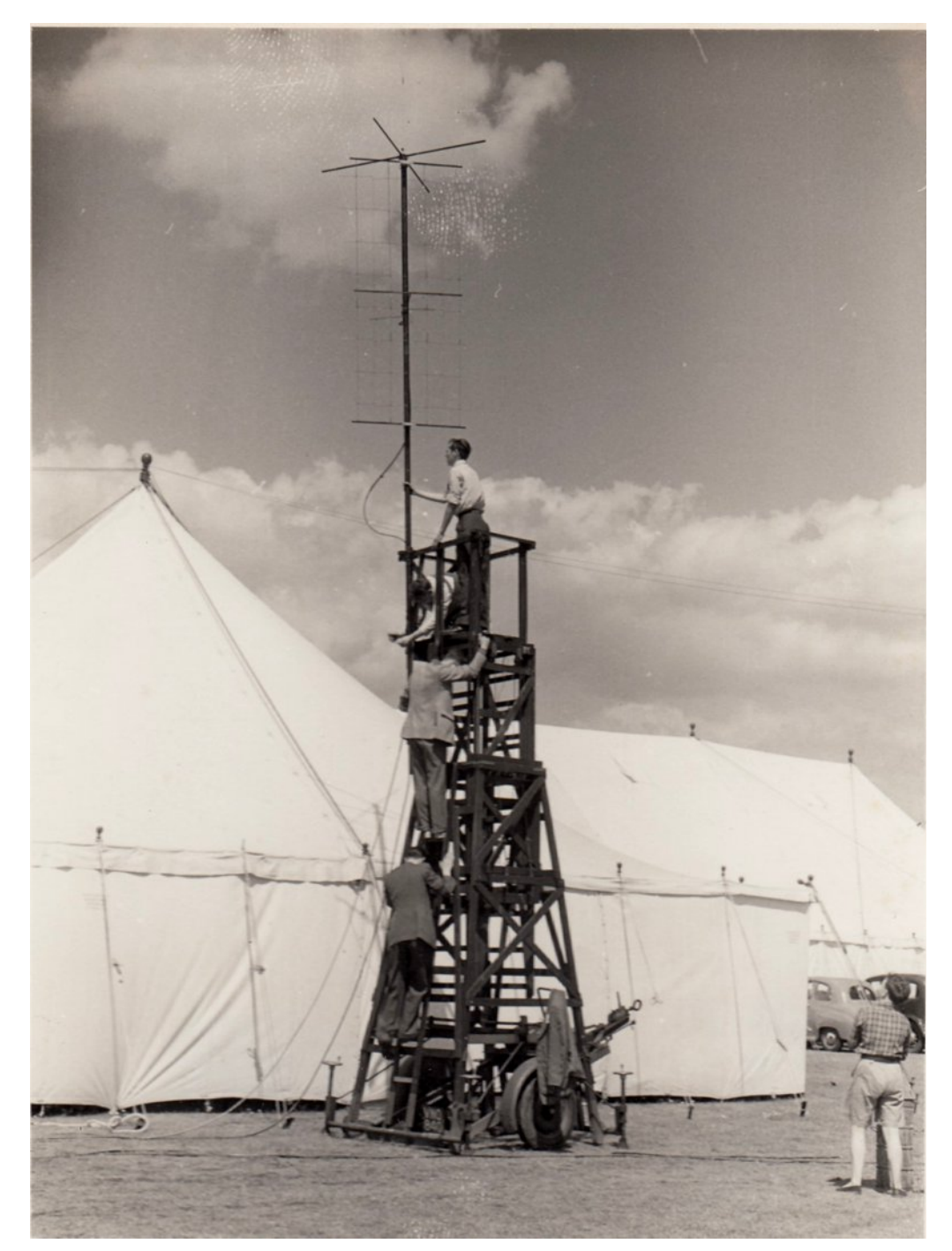

**Ted Mitchell G3GZW assembled the 70cms 10m and 4m aerials using the electricity peoples ladder**

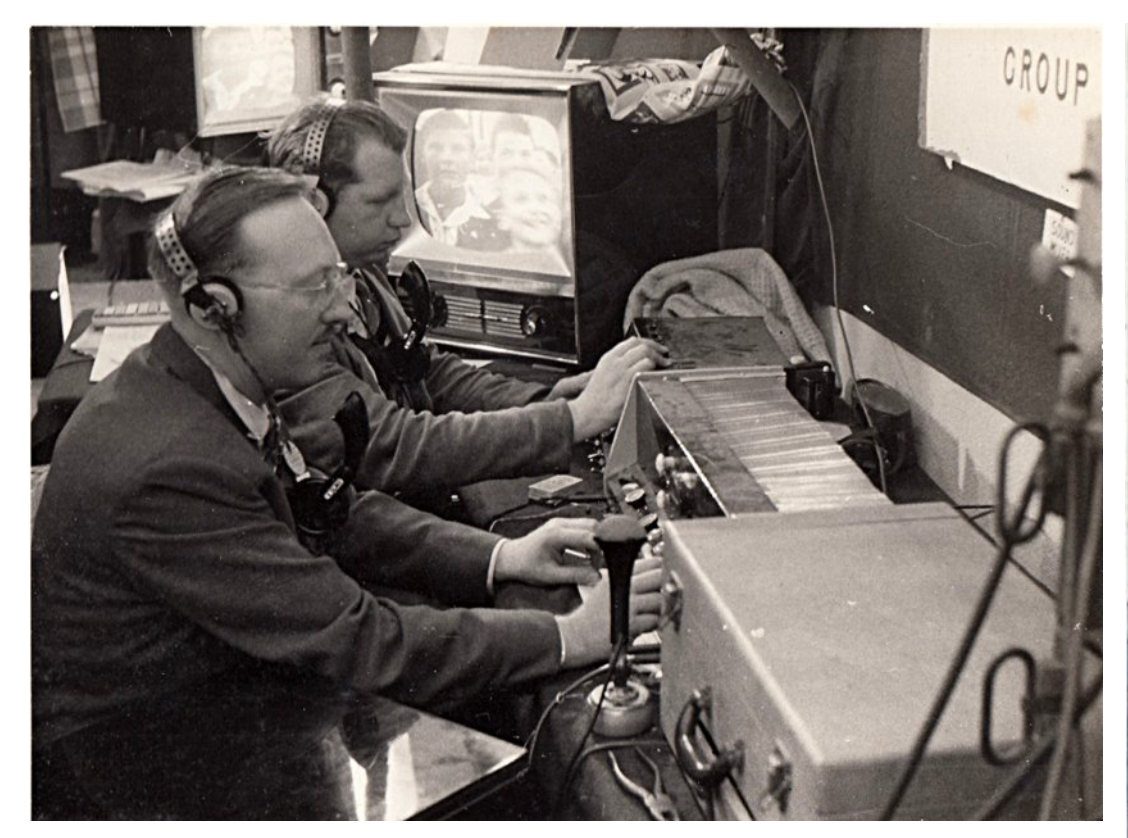

**Right of stage master sound and vision mixer**

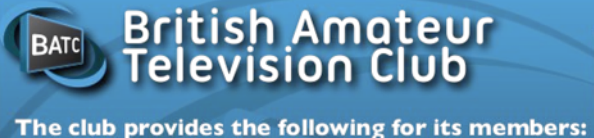

- 
- A colour magazine, CQ-TV, produced for members in paper or .pdf (cyber membership) formats.
- Web site where you can find our online shop stocking hard to get components, software downloads for published projects and much more.
- A members forum at www.batc.org.uk/forum/ for help, information and the interchange of ideas.
- A video streaming facility at www.batc.tv which enables repeaters and individual members to be seen worldwide.
- An annual Convention held in the UK where you can meet other members, visit demonstrations and listen to lectures.
- Meet other club members at the BATC stand at local rallies across the country.

www.batc.org.uk

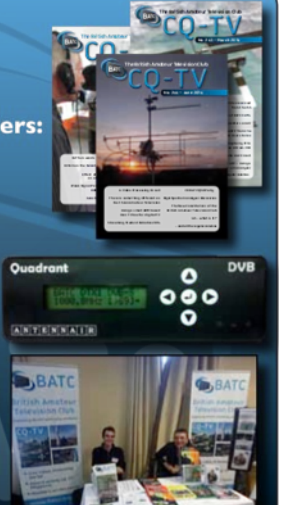

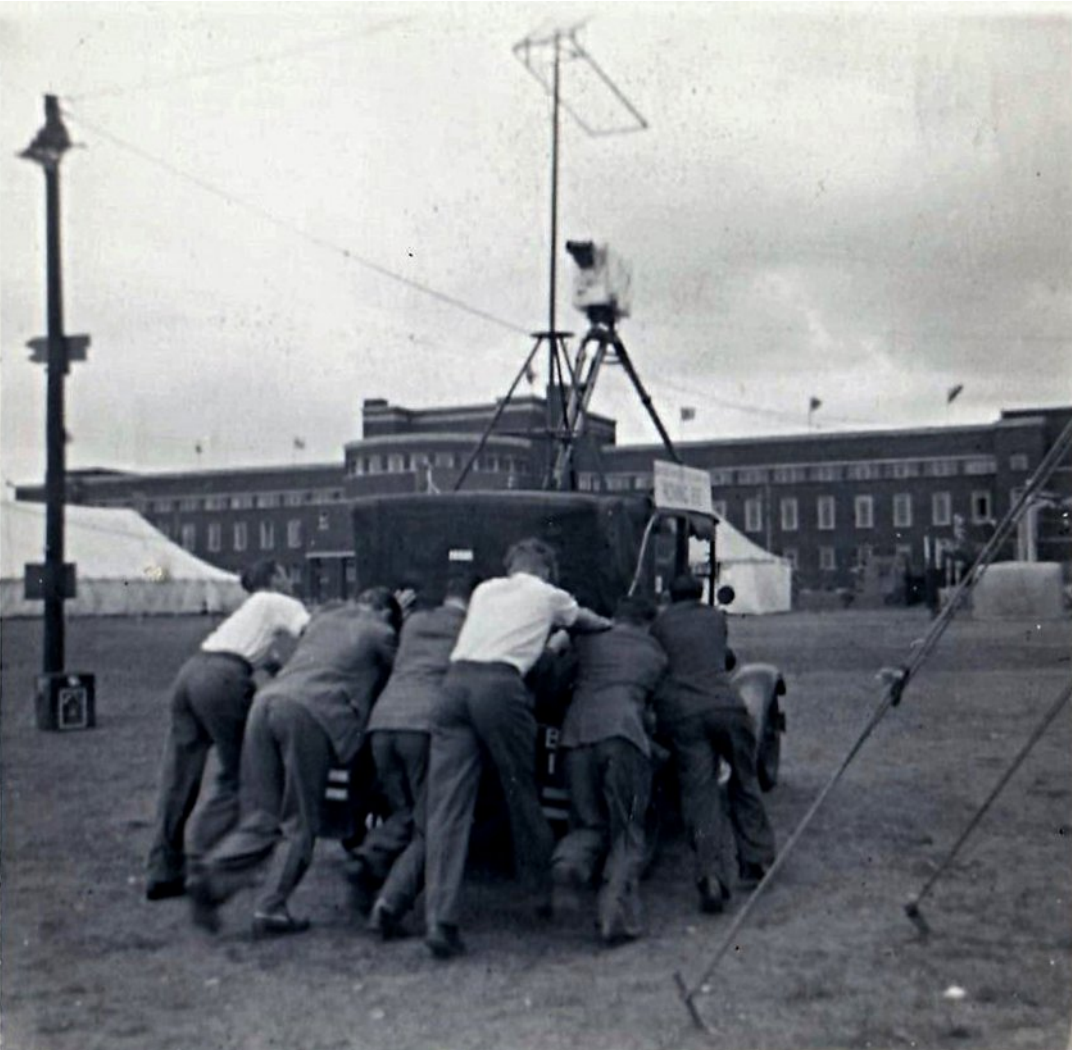

**Matilda and the Cambridge crew were due to arrive at midday on the Saturday (suspect they had a few problems Editor)**

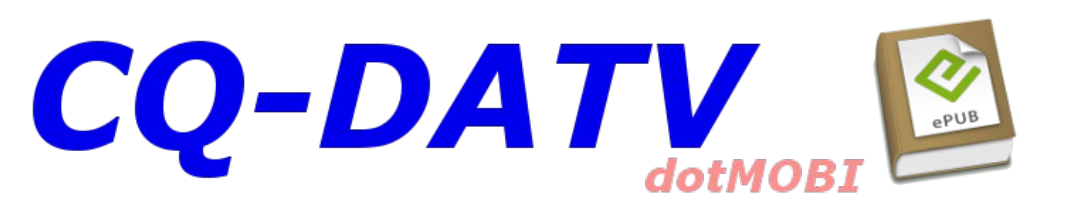

*CQ-DATV 32 - February 2016 Page 25*

# *A Cheap Effective Antenna for Ham-TV Reception from the ISS*

#### **By Michael Edwards G8CPF**

The thought of building an antenna to receive the Ham-TV transmissions from the ISS can be quite daunting .... Will it have enough gain ? .... How accurately does it need to be tracked ? etc, etc. Most will by now have seen the excellent systems produced by the BATC/ARISS team, and have marvelled at all the effort that must have gone into it.

WELL.......if you are satisfied with getting a short glimpse of the signal ... just to say "It CAN be done"... then here is a very simple way of achieving it.

During the latter years of my working life I was required to build an antenna that would receive signals from Low Earth Orbit satellites operating on 150MHz & 400MHz. Some of these satellites had been in orbit since the 1960s, and signal strengths were expected to be very weak.

Drawing upon Amateur Radio knowledge and experience I was able to re-scale the Short Backfire Antenna design for 150MHz, and to incorporate another one for 400MHz at its centre. This way it was possible to keep reception of both signals "phase centred", which was a project requirement.

Results were surprisingly good, enabling us to receive signals from horizon to horizon on most passes, and even to detect signal at 2deg BELOW the horizon in some instances!.... all without having to track the "birds"!..... we DID have a very open well elevated site....

<span id="page-25-0"></span>The Short Backfire Antenna takes the form of a sort of "flat dish" !?....i.e. it has a solid reflector with the active element placed at its "focus"......

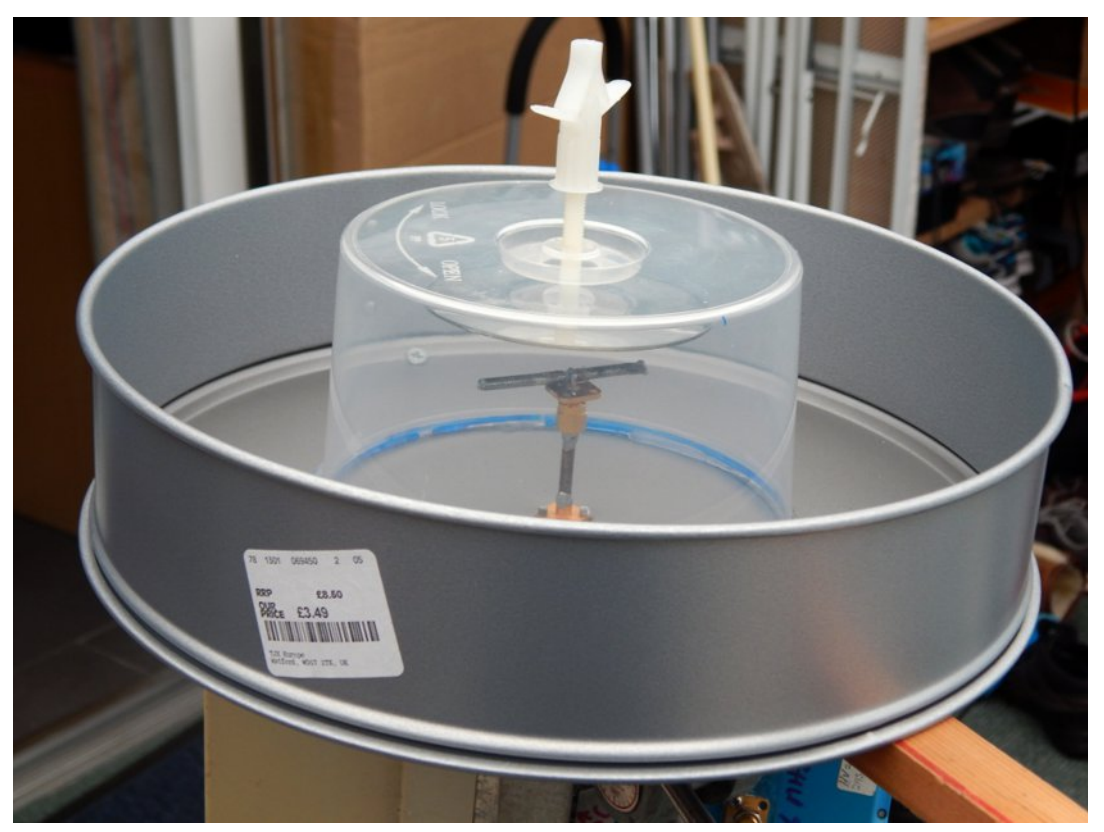

However, its beam-width is much broader than that obtained from a conventional dish .. being almost hemispherical. Its design seems to enable signals from almost any angle to experience multiple reflections, ending up at the active element.... The design can be further improved by adding extra "choke rings" around the circumference, as evidenced by their use in the best type of GPS antennas.

So, with the "grey cell" still twitching, a journey to the hardware shops was called for........

What was needed was a circular metal pan of 2 wavelengths diameter, with vertical sides half of a wavelength tall......perhaps a frying pan , or, even better, a cake tin!

Frying pans tended to have a curved base to the wall, and were heavy and more expensive..........

But at HomeSense I discovered a very cheap(less than £4) cake tin that had the almost perfect dimensions.....27 cm dia x 6.5 cm tall.

Aim to mark out the exact centre on the back of the pan, to drill for co-axial connection to the active element which should be mounted a quarter of a wavelength above the internal surface.

I would suggest to use a long-shanked, through-hole, chassis mount coupler (either sma or bnc) at this piont, to give the possibility to adjust the spacing of the active element for perfection! A quarter wave of hardline(fitted with the appropriate plug) is ideal to double as both feed and support.

A circular reflector (half wavelength diameter plus 5%) will be needed, mounted at a further quarter of a wavelength above the active element.... Again, ideally its' spacing could be made adjustable with a threaded rod.... e.g. nylon bolt. I drilled and tapped a hole to take this, in the centre of a CD/DVD Multipack lid, which, glued with silicone to the base of the pan, makes a good "radome" over the entire active element assembly.

One will note that I have been using the term "active element", rather than "dipole".......In fact, so far, I have only used a linear dipole as the active element..... OK, everyone will be saying "You need a circularly polarised element with opposite sense to that transmitted due to the reflection from the backplane" ..... Maybe ideally you do ...... but, as can be seen from the photo (top right), a simple dipole will give surprisingly good results ..... possibly because of the depolarising effect of the multiple reflections encountered in a Short Backfire Antenna.

There is always the opportunity to improve upon a basic design... so I hope that sales of a particular size of cake tin will suddenly rocket when you all give it a try...Good luck.....

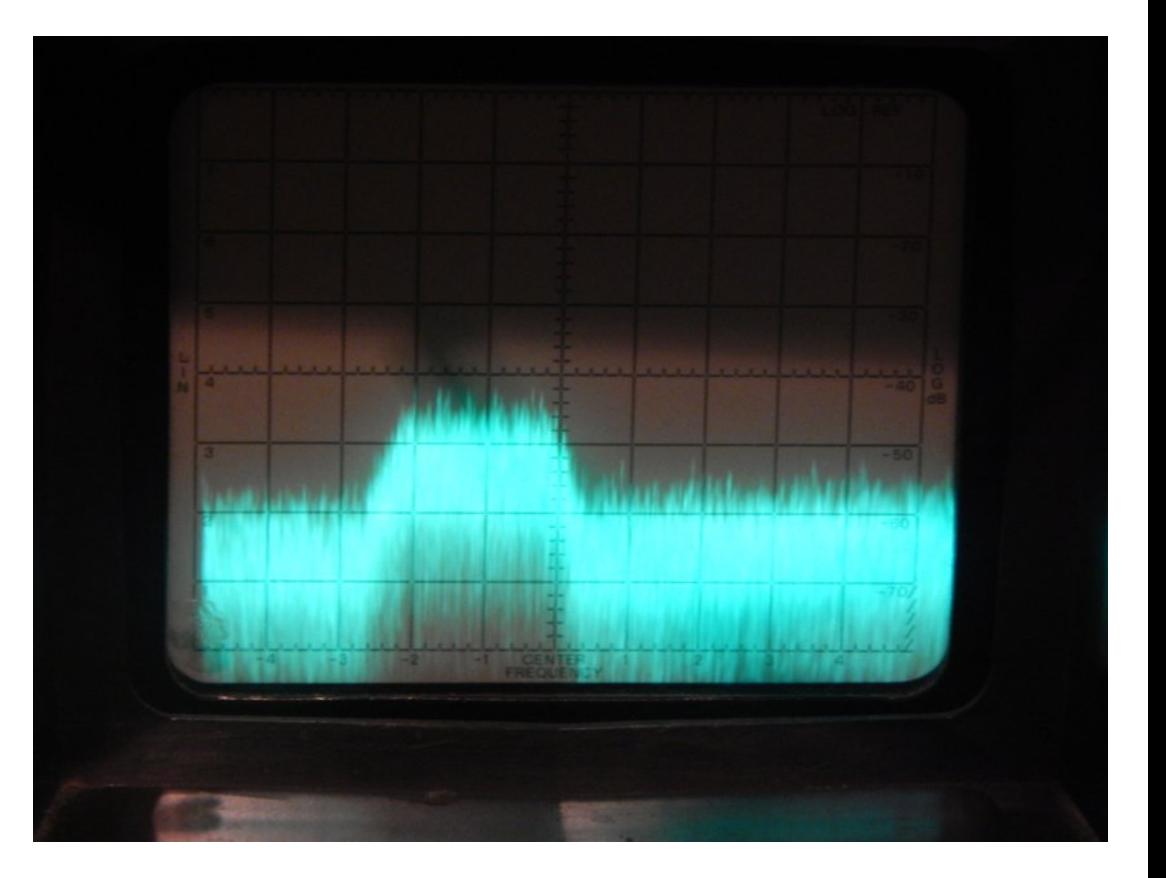

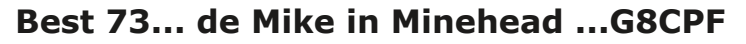

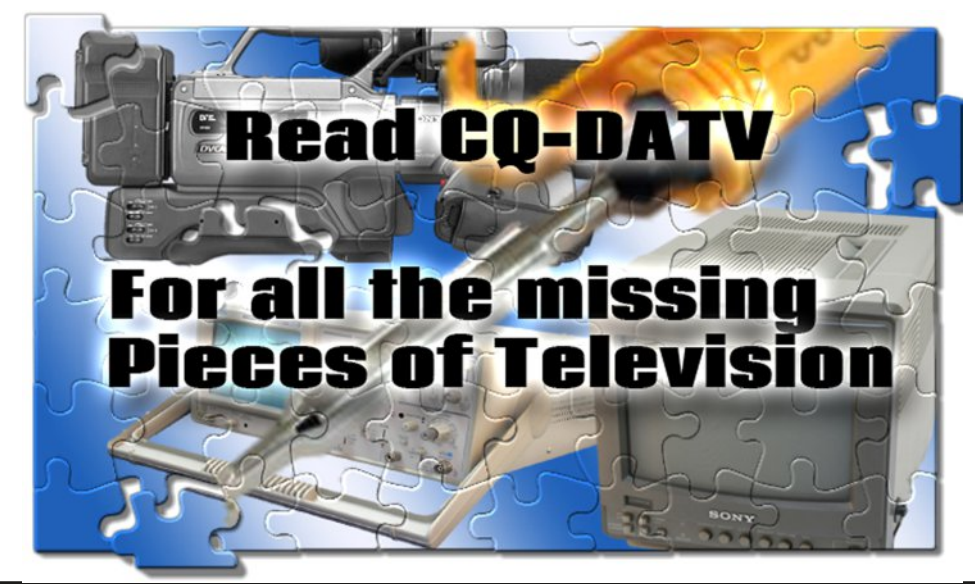

# *Assembling a temperature controlled soldering station*

#### **By Mike G7GTN**

When the heating element failed in my original Weller TCP45 soldering station went looking around for another soldering solution as a back up to the hopeless Antex iron I was left with. The online auction sites are totally awash with Hakko clones and in particular the 936 as a long since retired model. I set a budget and went looking to see if possible to build (or assemble a slightly different version of this) I knew that I wanted at least some type of more modern digital type readout, instead of the pure analogue panel markings on the original manufacturers unit.

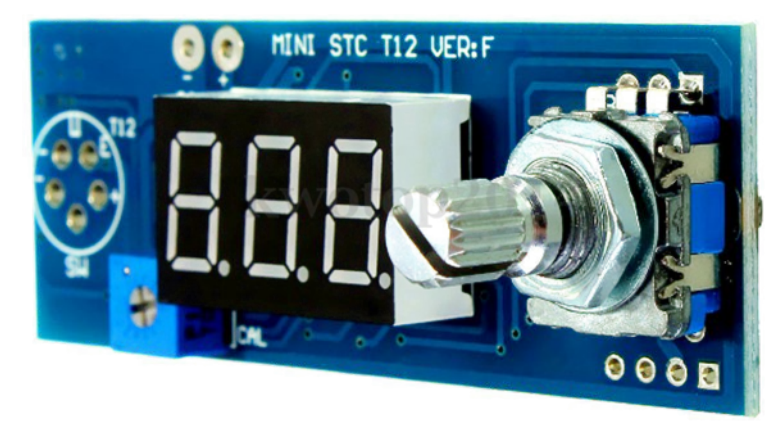

**Figure 1 – Pre assembled processor control module**

Well my budget was a lowly £20, so was a challenge from the very start. Firstly obtained the fully built controller as shown in Figure 1 for £5.76 then next came the soldering iron, these will often be called pencils and have names such as T12 handle or Hakko 907 if you do a search. My iron came in at £2.20 complete with a useless conical tip.

<span id="page-27-0"></span>Next major dilemma was me doing any metal-work to be able to house this. Looking more closely at Figure 1 and the

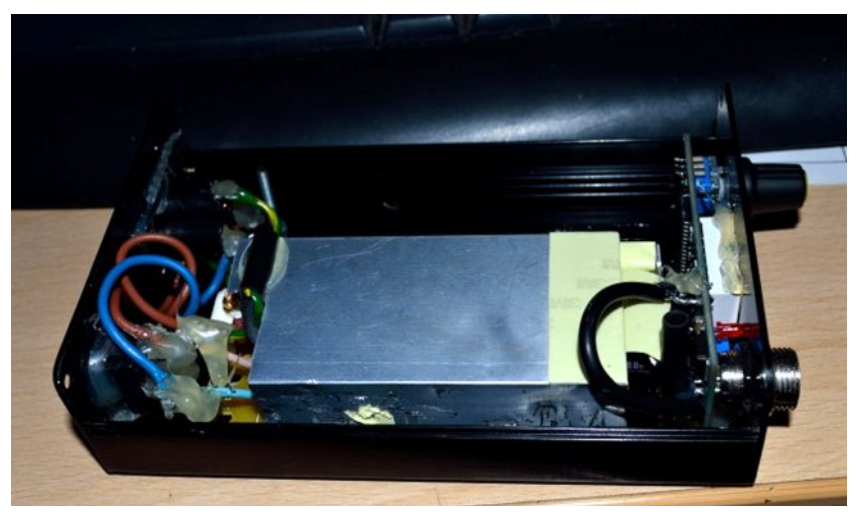

**Old laptop power brick used as Power Supply**

precision cut-outs required I then totally lost my nerve and went mad and spent  $£10.77$  to purchase a pre-punched anodised enclosure. The benefit was that has all of the panel markings already done and finishes the project very nicely and certainly ahead of what my very basic metal working skills would have ever allowed me to achieve.

With purchasing a pack of ten clone tips for the iron the total came in at a whopping or more like fully eye watering £20.73 so I did manage to go wildly over my total budget for this project!

In a bid to regain some financial control over the quite spiralling costs I decided to use an old 19V 3.4A laptop power brick to get to a 45W capable controller, but oh dear unless this was opened I had no space in the enclosure to be able to make connections via the switch for the mains input. Instead I had to solder connections to these points and had to resort to the old favourite hot glue (desperation fixer) Whilst I do not intend to be putting my fingers inside when powered on, you must make sure you use safe and appropriate techniques when dealing with mains powered appliances. Even bad examples can prove to have some value in learning.

#### Fklhirshudwujhwwdqjuhdg| iru vrph vroghulqjixq

\hv L vkr x og kdyh vhohf whg d p r uh dssursuld wh sr z hu vxssol iurp wkh vwduwdqg fhuwdlqq dwd plqlp xp hpsor|hg wkh xvh rijrrgtxddw khdwykulgn welgj rgdoop dlgv srwhgwdo fr gahf wir a sr law 1 Wklan Iv wiph wit xlfnd for vhwkh fr yhur a wkly krwjoxh h{wudydjdg}d surnhfwl

Glg lwhyhu vr oghu z hooB \ hv lwf huwdlqq glg z lwk wkh ulj kw rshudwuehkigg wkh lurgË1

#### **Uhihuhafhv**

Li | rx duh yhu| nhhq wkhq | rx frxog hyhq frqvwuxfw | rxurzq frqwurochu v| vwhp edvhgrq dq Dugxqlr/rqh vxfk ghvljq wkdw xvhv d 49[5 CFG fdg eh ir xgg xvlgi wkh dan kwwsv=22kdfnhup djqhwlfrp 2sruwirdr2vroghulgj0vwdwlrq2

WY Dp dwhxulv d J hup dq Odqi x dj h DWY P dj d}lqh Lwlv sxedvkhg 7 wh hv d | hdudqg li | r x z r x og dnh w vxevfuleh jr w kws=22z z z 1dj di1gh2

FT CGDWY 65 01 heuxdul 5349

# *The problems of still pictures and flash*

## *guns Part One*

#### **By Trevor G8CJS**

In the last few issues I have been explaining the use of Bridge Cameras for filming, yes it has centred around the Samsung NX 500, because I own one and it is a replacement for the Canon S95 which I wrote the earlier CO-DATV articles around. I have tried not to make the advice too model specific and keep the hints and tips as wide as possible.

In this issue I would like to talk a little about shooting stills, which have slightly less ATV uses, unless it's to write and illustrate an article for a future edition of CO-DATV...hint. If you bought a bridge camera rather than a dedicated movie camera, it's a good guess you might want to take stills so you may find this useful.

### **Early Flash**

I would like to start with flash photography and some of its technical problems. The first one being flash sync. There are several problems to get right and the main one is to get the flash to light up when the camera shutter is open.

The original way used to be open the shutter fire the flash, and close the shutter, by original I am referring back to the blue one shot PF1 bulbs..Before Ian adds any illustrations of magnesium troughs, held above the photographers head...I am not that old.

<span id="page-29-0"></span>The blue one shot bulbs that went off when you applied a 22v battery and temporarily blinded you, took time to ramp up, so the camera had a flash sync logic that fires the bulb and the after a short delay opened the shutter, it was called M sync and was selected by a M or X position switch.

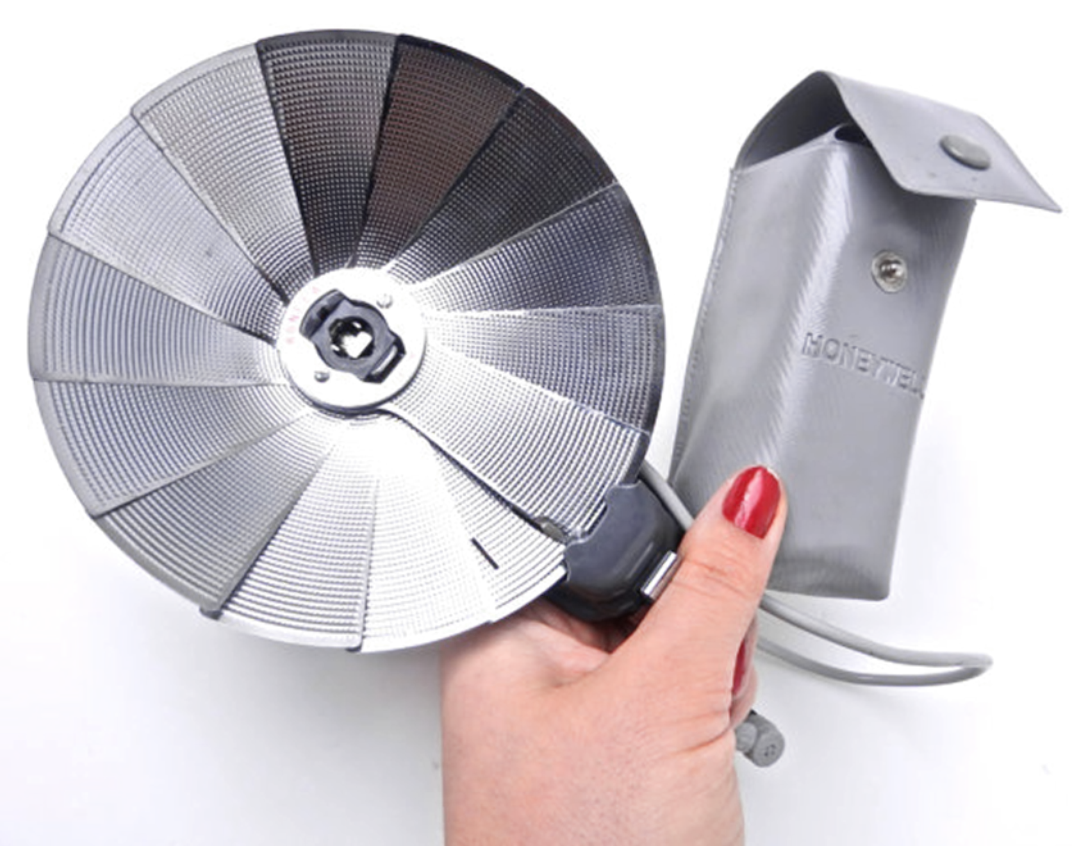

#### **Early One shot bulb flash**

This worked well with the more complex focal plane shutters of the SLR cameras, which had a two a curtain shutter. the first one obscured the film and when operated slid away to allow the film to be exposed, before the second curtain closed the path.

If you selected a shutter speed faster than 1/60 then the second curtain travelled with the first curtain as a sort of travelling letter box, this was not a problem with the bulbs that stayed illuminated for a duration long enough for the letterbox to travel across the film.

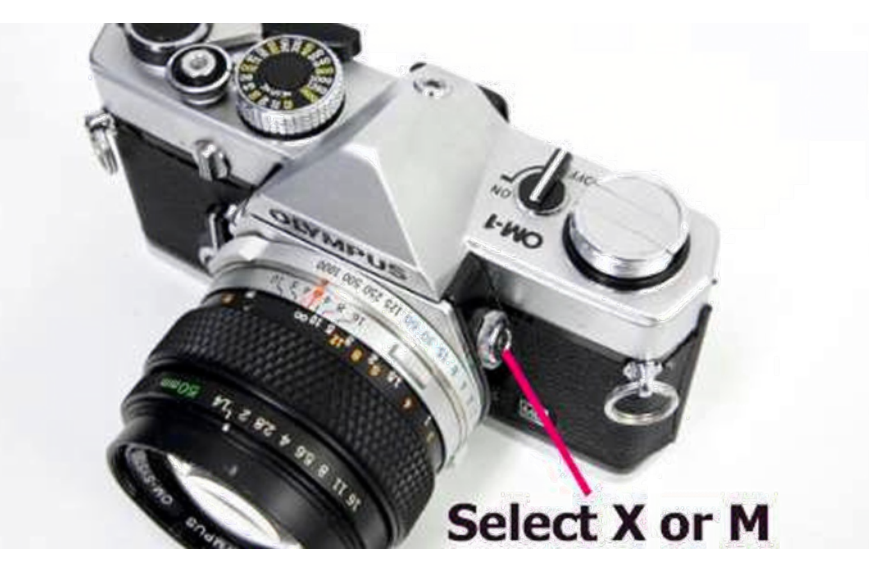

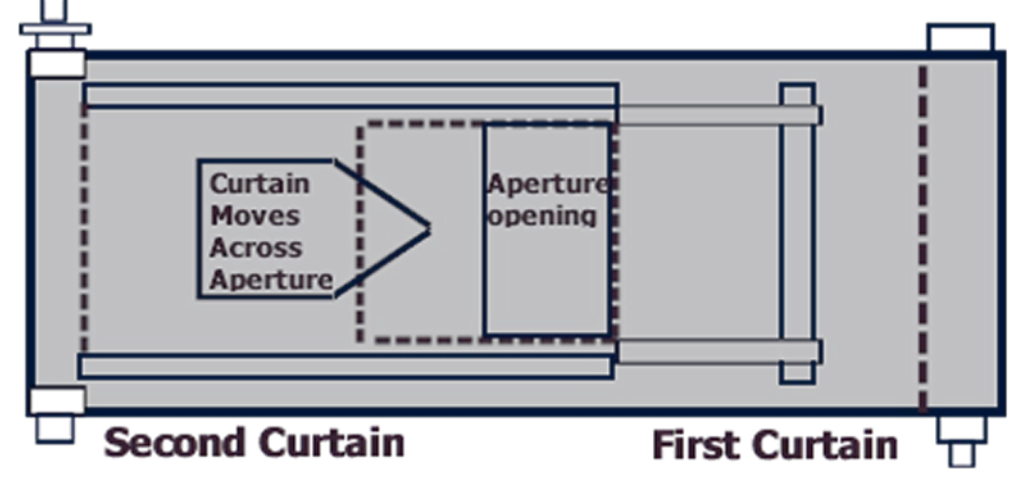

#### **Focal Plane shutter**

This all changed with electronic flash which performed differently, first it needed triggering when the shutter was wide open (X sync) and it only illuminated the scene for typically 1/10000th of a second so the shutter could not be put into travelling letterbox mode and had to remain open for 1/60th or 1/125 (depends if it was a vertical or horizontal shutter).

Not all cameras had focal plane shutters, it was an SLR thing that allowed you to look through the actual lens that took the picture. This did affect modern digital cameras, which have various types of shutters from electronic to mechanical so you need to check sync in the instruction book. The Samsung NX 500 has a limit of 1/200th of a second.

The next problem was exposure and this is locked into the physics. Flash lit pictures suffer from a poor depth of lighting, because the light source is near to the subject, so if it travels 6m to illuminate the subject it will be considerably reduced in brightness at 12m. Unlike the sun which has travelled 95 million miles to our subject and has another 95 million miles to go before it diminishes in brightness, by the same laws of physics. This means the exposure varies with the distance from the light source to the subject.

Very early systems locked the exposure (iris) setting to the focus setting so moving the focus further away increase the exposure. This was never good and soon the electronic flash guns, were adorned with the word computer flash, don't get carried away this was a very crude light computation. You told the flash gun the speed of the film in ISO and it told you the iris setting for the camera (shutter speed was a little redundant, leave on 1/60th). The flash gun lit up and had a small sensor to measure the reflected light, and when sufficient light had illuminated the scene it switched off, so the scene illumination was controlled by the duration of the light not its brightness.

> **Early Computer Flash**

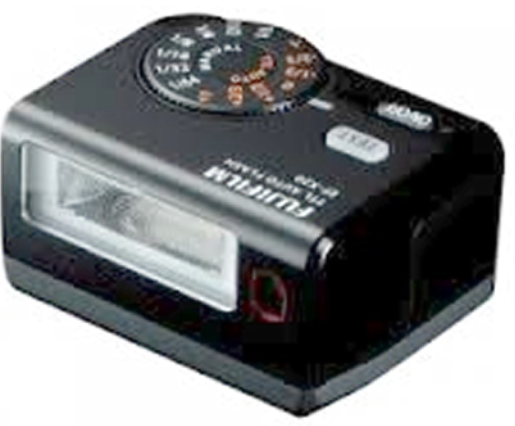

These flash guns often had multi iris settings labelled red yellow and green, so you had a choice of Iris settings and these were achieved by putting ND filters in front of the flash gun sensor to reduce the returning light. These flash guns still exist today can be found on eBay or charity shops and only have one contact and return, so the only information exchanged with the camera is the trigger, illuminate now command.

Technology marched on and the flashguns grew a greater level of complexity and talked more to the on-board computer of the modern digital camera, this produced more connections between the camera and the corresponding flash gun for better communications, usually through the same mechanical camera shoe, and the word TTL (Through the lens) was born for flash photography. The problem was lack of a common standard across manufacturers, so compatibility issues arise. The small flash gun that comes with the NX 500 has 7 connections, but then it is powered from the camera battery, so that probably accounts for two of the connections. The shoe has a large centre pin so it is probably compatible with an old single contact flash gun providing you can figure out the exposure (I have not tried it).

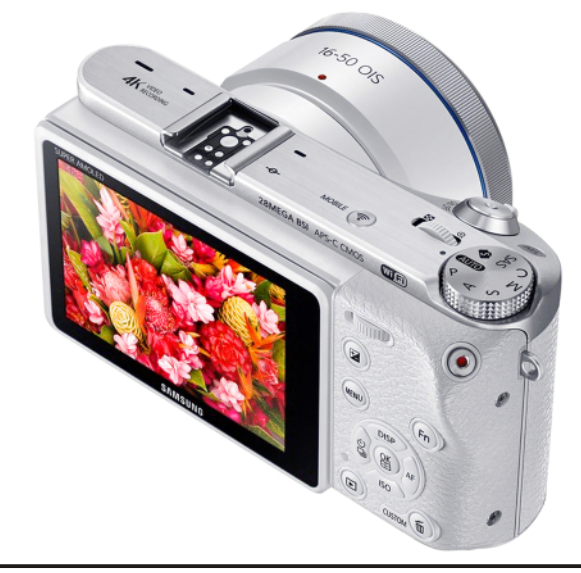

#### **NX 500 note the seven connections**

Once we have the light flashing, illuminating the scene and in sync with the shutter, and the correct exposure, we have the age old problem of, flash on camera produces poor lighting, poor depth of lighting, ugly shadows and red eyes. The shadows are because it is a hard light source, i.e. a small light source, red-eye because it is too near the lens and poor depth of lighting because it is too near the subject. You can see these limitations every day. The family meal where a pictures is taken of everyone present from the head of the table and the light falls off so the end of the table is in darkness, portraits against a wall with an ugly shadow on the wall, red eyes if the lens is a long focal length, although modern software will often fix this in the camera and make a copy of the picture with it removed, it just a menu fiddle. Some of the problems are fixable, the most popular is bounce the flash of the ceiling, only works on white ceilings, so the light source is not a point light source it is the size of the ceiling bounce and the depth of lighting increases because the light has travelled further. You need a flash gun that can be aimed at the ceiling and this is not the case for the small

flash gun that is included with the NX500, there is a fix but it is expensive (getting on for the same cost as the camera). Also the exposure is changed as the bounce path reduces the light by several stops, Some of the flash guns with tilt heads have a forward facing sensor to do the calculations and automatically correct the exposure

In Part 2 we will be looking at better solutions to get better flash pictures

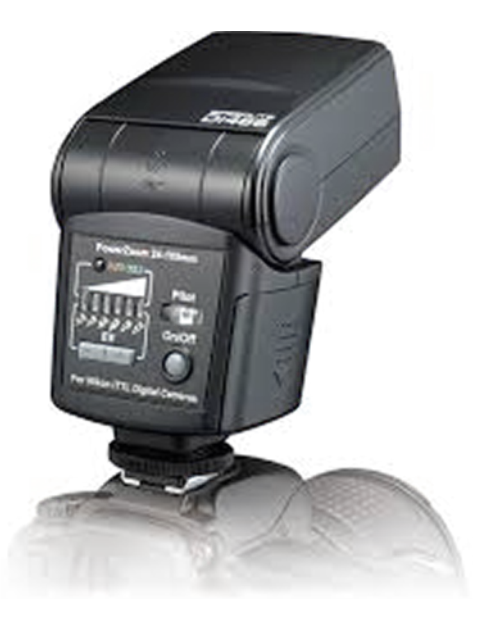

## *FM-ATV alignment - a new approach*

#### **By Tomtom, DL1MFK, from Munic**

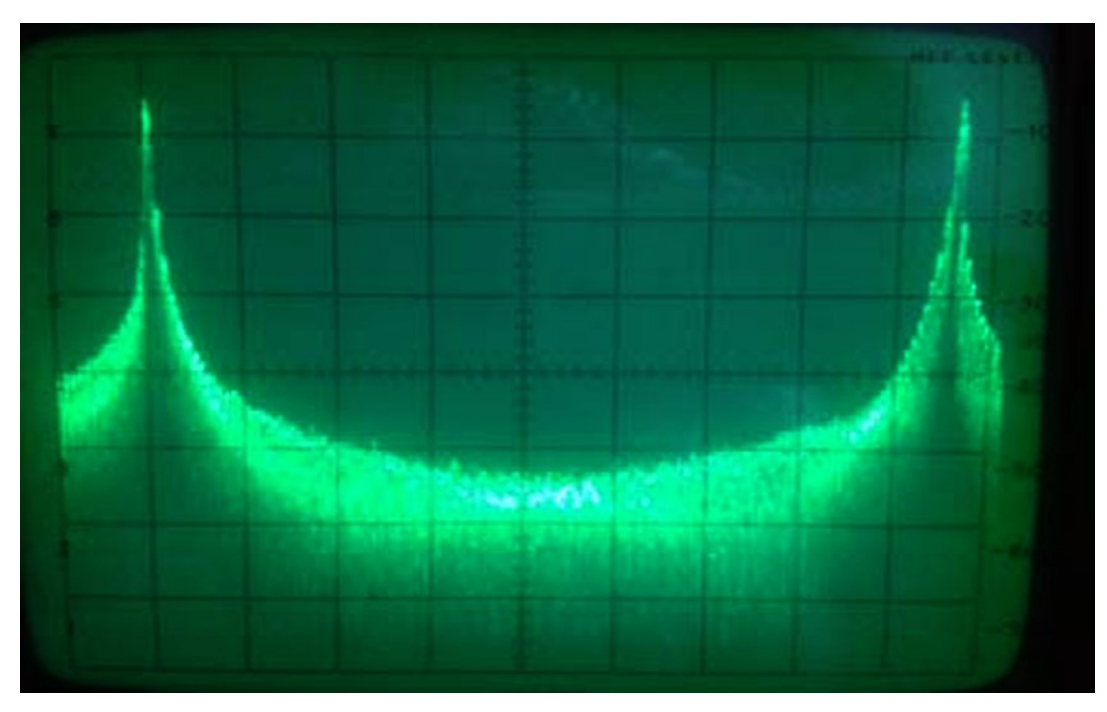

#### **The spectrum on the old HPSpecki, 500Hz/div at 10198MHz**

Watching the output spectrum of FM-ATV transmitters there are more peaks at high video frequencies, the deviation is dependable on pre-emphasis effects. Line frequency in Europe is 15625 Hz and was used in old Rhode&Schwarz test generators for AM-TV alignment. According to German ATV repeater sys-ops some telecom authority controllers have employed small generator boxes with 15625 Hz - 1 Vpp output to check the ATV-TX rf output. FM-ATV repeater license regulations are limiting the deviation to 3,5 MHz when using 13 and 23 cm bands. Citing the license document: "For transmissions on bands between 1240 and 2450 MHz the maximum bandwidth is 16 MHz at -40 dBc. Above 3400 MHz the maximum bandwidth is 18 MHz at -40 dBc. A sound subcarrier at 5,5 MHz is recommended, more sub-carriers are allowed, but in total not extending the maximum bandwidth."

<span id="page-32-0"></span>Now using Carson functions the FM signal bandwidth B is set by Fmax and the modulation index M:  $B = 2 \times F$ max x (M+1). The maximum deviation  $D = F$ max x M.

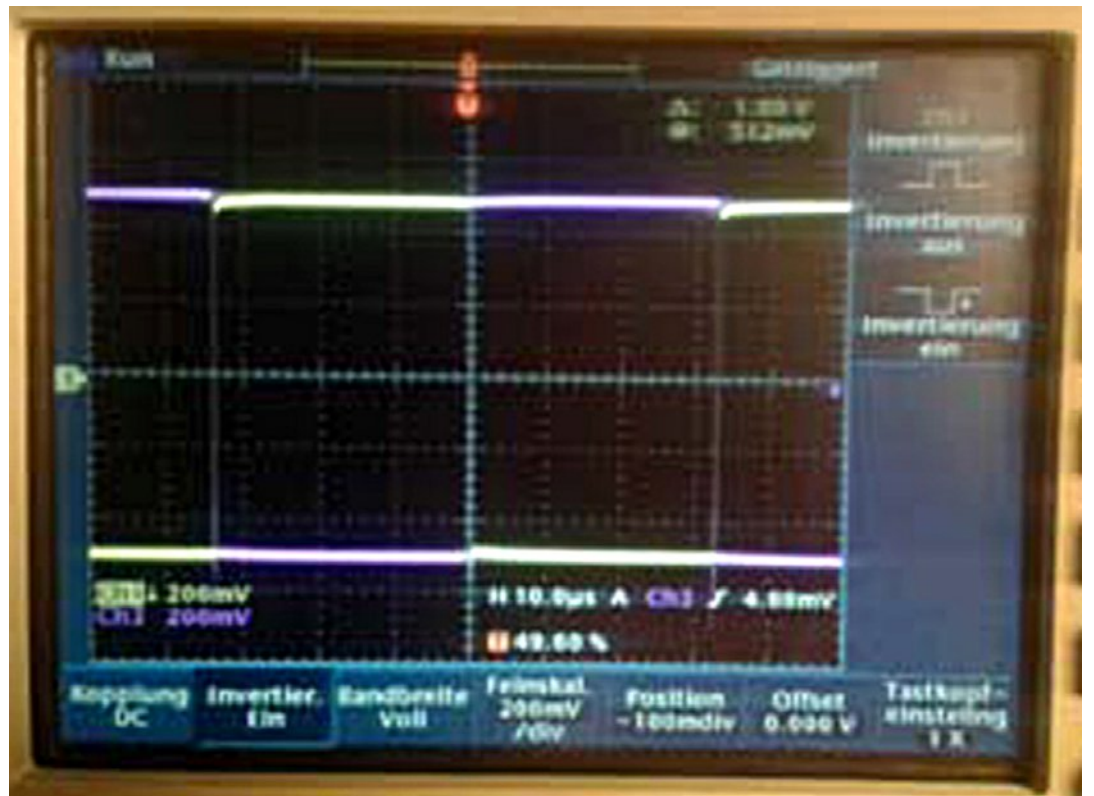

#### **The modulation signal is now a 16KHz square wave with 1Vpp (violet/purple), the second signal (yellow) I inverted. It comes directly from the video output from the receiver to which a 10GHz LNB is connected.**

In several documents for Fmax the PAL colour sub-carrier frequency 4,433 MHz is used. But the video signal can extend to 6 MHz, only limited by an input video filter at 5 MHz threshold value. Knowing the maximum deviation we can employ the Bessel functions with an interesting effect included.

Transmitter power is shared between carrier and sidebands, but there is a special deviation value where the carrier power is zero! Taking  $Fmax = 5.5$  MHz and modulation index of the first zero point at 2,4 MHz deviation we get:

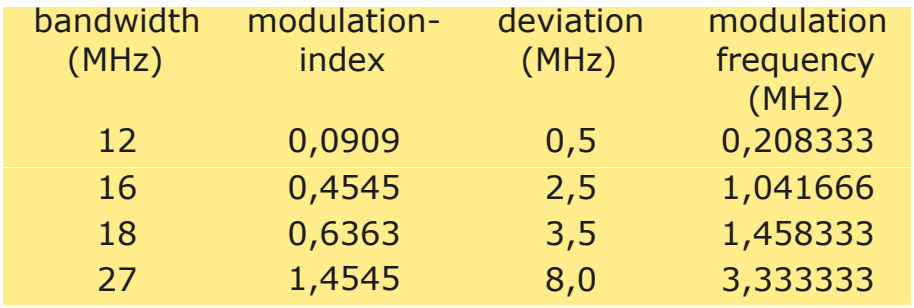

### **Take the spectral analyser!**

Beginning adjustments we are giving the wanted modulation frequency (sinus) for the appointed bandwidth into the video input (75 Ohm) with 1 Vpp. Now turning up the modulation from zero level only the carrier peak is shown on the spectral analyser. Soon there are 3 peaks and more (sidebands), and at one point the carrier peak in the middle begins to decrease - go on cranking up the modulation value until the carrier peak is gone below noise level. Ready!

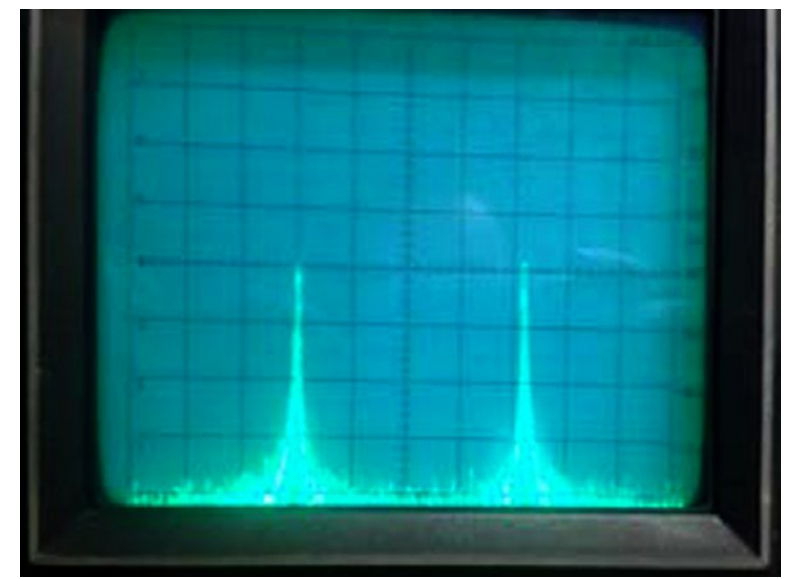

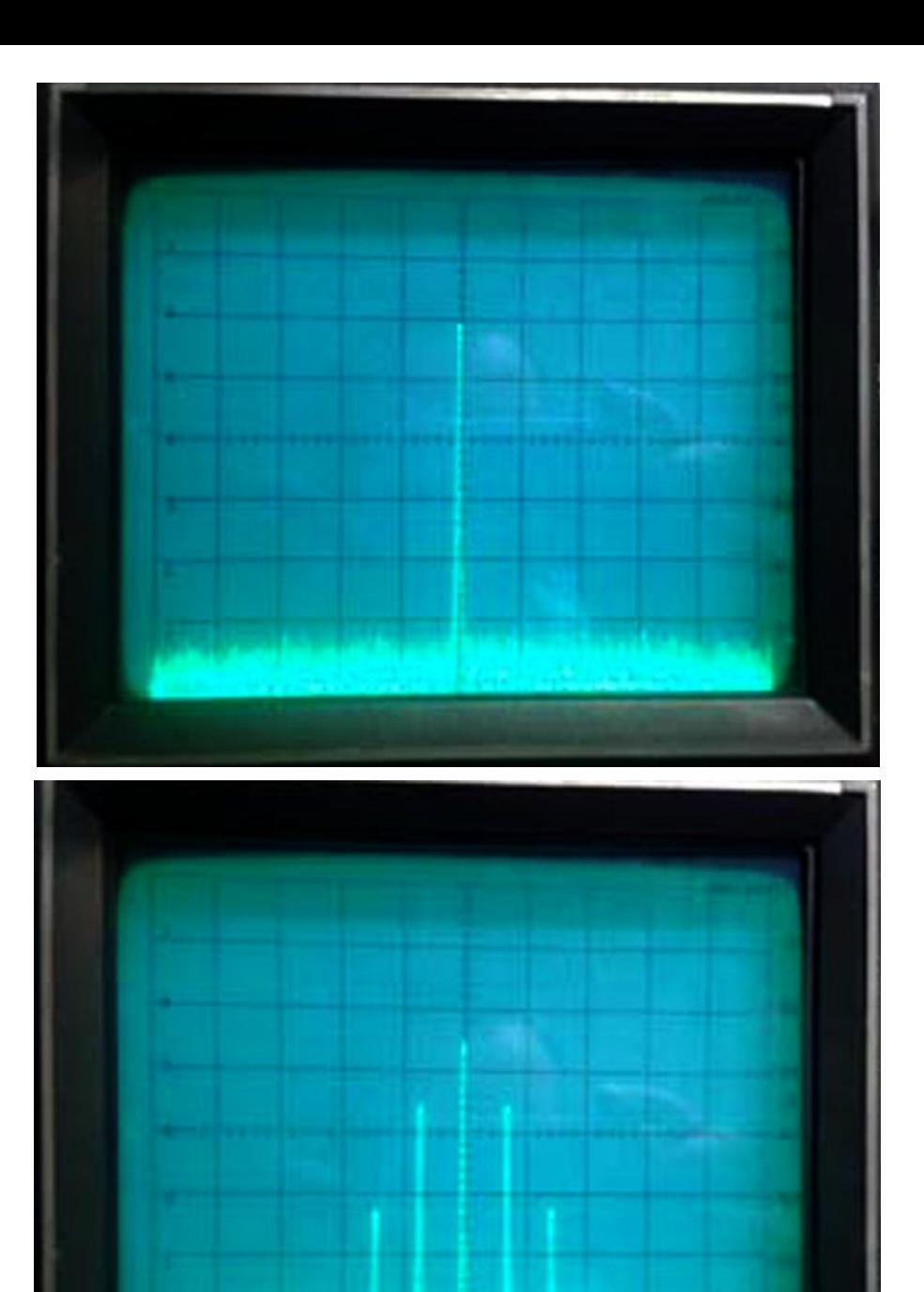

Wilv dgmay wp hqwihhov olnh d %gls%fr qwur o0 j hwwlqj qhdu wkh } hur f duulhu sr lqwwk lv shdn lv p r ylqj idvwhu1 Wxuqlqj p r gxodwlr q x s wr r p x f k / wkh f duulhu shdn f r p hv edf n dj dlq1 When z dl dql I P 0DWY vwdwtr q lv vhw x s wr of havh fraglwtr qv yhu| hdvlo| 0 wkh p r gxodwlr q ohyholv doz d| v 4 Yss/ exwwkh r xwsxwedqqz lqwk lv dp lwhq el or z hu ghyldwr q wkdq lq eur dgf dvwlqvwdoodwlr qv1

### Ylghr DJF ir u DWY

Hp sor | lqj d ylghr DJ F +dxwr p dwf j dlg fr gwur oohu, fkls olnh PD[: 785 lv d vlp soh vr oxwlr q wr olp lwwkh W[ r xwsxw] edqgz lgwk1Exw0 dq lqf r p lqj DWY vlj qdoz lwk z ur qj ylghr dryhoj hww %dryhoohg%z lwk r xwdnwwlqj wkdwDWY vwdwlr q nqr z q wkdwwkh ohyholv z ur qj 1 L wk lqn wk lv %dxwr p dwlf ohyhoolqj %lv r qd vx lwded r q DWY danv/ r q DWY uhshdwhu r xwsxwy lwlv ehwhu w %xw%dq| vlj qdov der yh 4 Yss1

Wh f k ls PD[: 785 vk r z v d sured n dwf shuir up dqf h z lwk ghyldwlr q dgmx vwp hqwv 0 wkh lqsxwohyho4 Yss dw49 NK} j hwv dyhdng wr 3/6 Yss/ vz lwfklgj rii wkh DJ F ixqf wr g lwlv 3/9 Yss1 Rqd z lwk p x f k k lj khu lqsxwd hov wkh DJ F f k ls j lyhv r xw4 Yss dw49 NK}1 Schdvh eh dz duh r i wklv ehkdylr xu wr dyr lg d vxusulvh111

### Vr x uf h

kwws=22z z z 1go4p in1gh2Sur [mhnwh2GE3T](http://www.dl1mfk.de/Projekte/DB0QI/Pegeln/index.htm) L2Shj hoq2lqgh{ 1kwp

Wudq vodwlr q Nodx v/ GO7 NFN z z z 1dj [di1gh](http://www.agaf.de)

## *Caption contest*

Some of the printable suggestions as to a suitable caption to the picture:

"If you don't move, we could send this picture by slow-scan" G8KZN

"I thought you were transported to Australia" - Richard Carden VK4XRL

"You look hard up for a good read why not turn to CQ-DATV, birthday issue." Richard Carden - VK4XRL

"You must be from CQ-TV frozen in time." (details with held by the editor)

"Can't be easy getting a static address in Knaresborough" Trevor

"This Guy is a right dummy. He is doing mobile ATV on his bike" - Mark Hoey

"I don't think that you have quite got the hang of your new tanning sun bed!" - Ian

<span id="page-35-0"></span>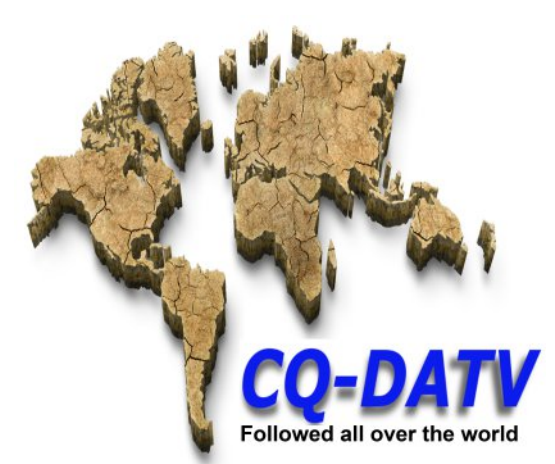

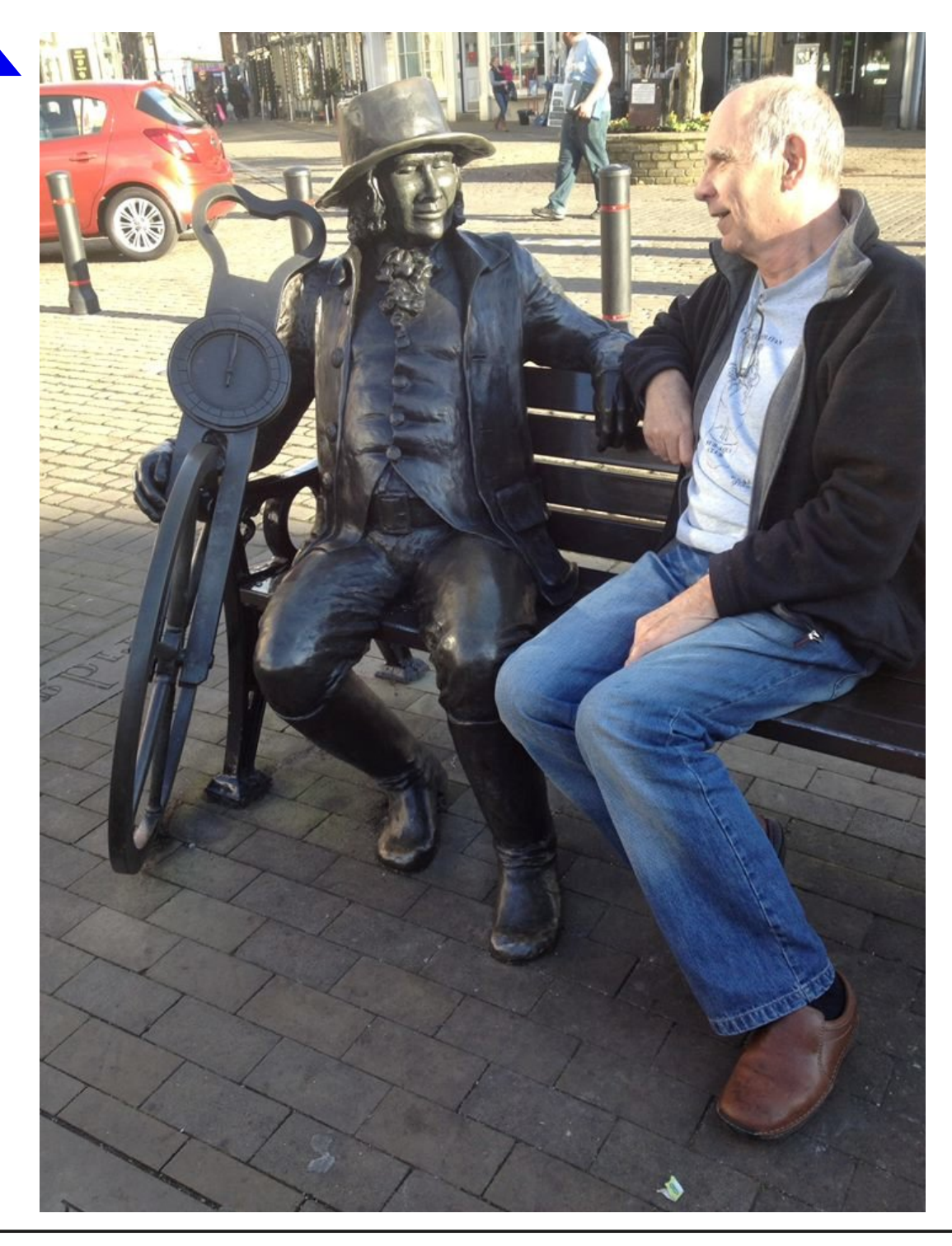

## Lgir up dwr g

## **H** whundodany

Li | r x kdyh dq hEr r n uhdghu wkdwgr hv qr wkdyh Z II I wkhq Irx zloogrwehdech wr xvh wkh klshu0dgnv Ig wklv sxedfdwrg1 Li | rx kdyh dq hErrn uhdghu wkdwkdv Z II | wkhq | rx z loo eh ded wr survlalai Irx duh la d Z III } rah1

Exwli|rx kdyhd Nlqqd 6J wkhq | hv/ exwr qd w Dp d}rq/ daa wkhuh Iv arwd orwri DWY p dwhuldorg wkhlu vlwh1 Vp duwskrah uhdalai dssv duh rn survlalai wkdwl rx kdyh d 6J gdwd frgghfwlrg1

 $Qr$  wh = Wk h vh dqnv z looiluh xs | r x u q h y l f h v e ur z v h u dqq li | r x duh xvlgi 6J27J wkhq | r x z loolgf xu gdwd xvdi hv f kduj hv1

## **Chi doQlf hwhv two dosugwants**

H) RH1Z klownyhu| fduh lv wdnhq lq wkh surgxfwrg ri wklv sxedfdwr g/ grwP REL dffhswr gr dnj douhvsr gvleidwy ir u wkh daylf h/ gdwd dag rsigir av h{suhvvhg1 grwPREL ghlwkhu hagr why aruly lwuhysr gyled iru wkh frawhawri dgyhuw vhp hqwr u wkh dfwylwh v ri wkr vh dgyhuw vhu v1 Qr jxdudqwhh ridffxudf| lv lp solhq rujlyhq iru wkh p dwhuldo khuhlg1grwPRELh{suhvvd glvfodlp v dooddeldw| w dq| shuvrg Iq uhvshf wridg| wklqj dqg Iq uhvshf wriwkh fravht xhqf hv ri dq| wklqj grqh rurp lwwhg w eh grqh z kroo| rusduwo| lq uhddqfh xsrq wkh z krdn rudq| sduwri wklv sxedfdwrq1 Dv wkh uhj xodwh qv iru wkh rshudwh q ri udglr iuht xhqf ht xlsp hawydul Iq gliihuhawfr x gwuhy/uhdghuy duh daylyhg w fkhfn wkdwexloglqj rurshudwgj dq| slhfh rihtxlsp hqw ghyfulehg Ig grwPRELz loegrwfrgwudyhgh wkh uxohy wkdwdssol lq wkhlurzq frxqwul 1

<span id="page-36-0"></span>Doofrsluikw dag wudghp dunvphawraha iq wkiv sxedfdwira duh df nqrz dagi hg dqg qr lqiulqj hp hqwri wkh lqwhodaf wkdo frslulikwrirwkhu lvlqwhqqhq1

# Fr s| uj kw

With duwfohy fravollangla will sxedfdwrg unp dla with frslulikw ri wkhlu uhvshf wh dxwkruv dag QRWarwPREL1Dal uhsurgxfwrg rivxfk duw'fdhv pxvwehdssuryhge wkhdxwkru riwkdwduwfdn1

## Qr wf h w Fr gwlexw w

Dxwkruv duh dorqhuhvsrqvledniru wkh frqwhqwriwkhlu duwfohv/ lafoxalgi idfwdodga chi dodffxudfl/dagrslalravh{suhvvha e | wkhp pd| qrwuhidnfwwkh hglwruldovwdqfhriwkh sxedfdwr q1 Pdwhuldovxep lwwhg wr grwPREL vkrxog qrw lgiulgih wkh frsluljkwrirwkhuzulwhuv ruerglhv1 Frqwdexwr qv duh dffhswhg ir u sxedfdwr q rq wklv edvlv dorgh1 grwPRELsxedfdwrgv0kwws=22ft0gdwy1prel

# Dxwkr uJ xlghdghv

FT0GDWY z hofrp hv frqwdexwr qv iurp rxu uhdghuv1 Lwgrhv ar wahf hyvduld kdyh w eh r a DWY dv or aj dv lwly r i lawhuhyw w rxuuhdghw1

Dowkrxjk dirup dwwhg duwlfoh vkrzlgj wkhod rxwfdg eh vhgwl zh suhihu da xairup dwwha wh{wildh ri wkh vfulsw/doraj zlwk dggrwdwrgyrizkhuh Ipsruwdgwlpdihy vkrxog eh sodfhg1Doo Ip di hy vkr x og eh Ighgwilhg dv I li 4 hw dgg vhgwyhshudwhol 1

Lp dj hv vkr x og eh Ig SQJ ir up dwlisr vvled dgg wkh ehvw t x ddw dydlodedn1 Gr qrwuhvl}h rufrp suhvv lp dj hv/z h z loo gr doowth uhz run ghf hvvdul w sxedvk wkhp 1

Li | r x duh vhqqlqj d frqvwuxfwlrq surmhfwl sohdvh lqfoxgh wkh glp hqvlr qv ridq| sfe\*v dqg p dnh wkh sfelp djh eodfn dqg z klwh/ qr wj uh| vf doh1

FT0GDWY uhvhuyhv wkh uj kww uhgudz dq| vfkhp dwfv dqg sfe od| r xw w p hhwr xu vwdqqduqv1

## Fr p Iqj xs Iq FT GDWY

Lv wklv wkh odwhvwlvvxh ri FT 0GDWYB Folfn khuh wr jr wr rxu z he vlwh w fkhfn w vhh li wkhuh lv d odwhu hglwr q dydlodedn1

Z dqww eh qr wilhg z khq lvvxhv ri FT 0GDWY duh sxedvkhgBWkhq mlq rxup dldqj dvwl

<span id="page-37-0"></span>FT GDWY 65 0I heuxdu| 5349